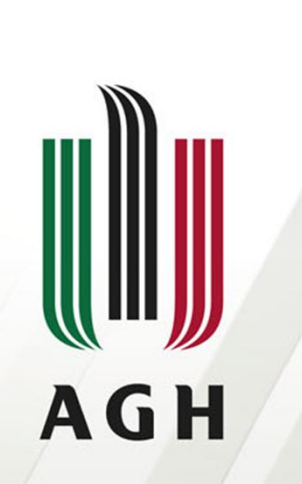

AKADEMIA GÓRNICZO-HUTNICZA IM. STANISŁAWA STASZICA W KRAKOWIE

**Statystyka i analiza danych - W2:**  Podstawy wnioskowania statystycznego Zmienne losowe, rozkład prawdopodobieństwa. Parametry rozkładu. Estymatory punktowe i przedziałowe. Weryfikacja hipotez statystycznych. *Dr Anna ADRIAN Paw B5, pok 407* **adan@agh.edu.pl**

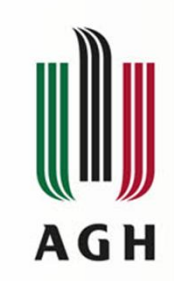

**Plan**

- Badania statystyczne
- Populacja i próba statystyczna -
- Zmienne losowe
- Rozkłady prawdopodobieństwa zmiennych losowych
	- dyskretnej
	- ciągłej
- Parametry rozkładu prawdopodobieństwa zmiennej losowej
- Estymatory parametrów rozkładu: punktowe i przedziałowe
- Dopasowanie rozkładu teoretycznego do rozkładu empirycznego

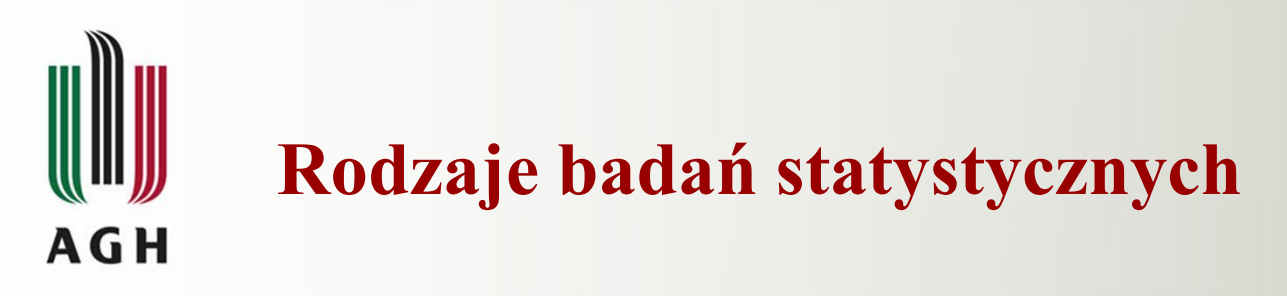

#### **Badania pełne**

obejmują wszystkie elementy populacji, np. na przeglądzie uzębienia danego pacjenta można określić dokładną liczbę zębów i ich stan.

**Badania częściowe** – badania elementów próbki statystycznej, mają szerokie zastosowania i są:

- konieczne w przypadku populacji nieskończonej,
- stosowane w populacjach skończonych bardzo licznych
- stosowane w przypadkach badań niszczących

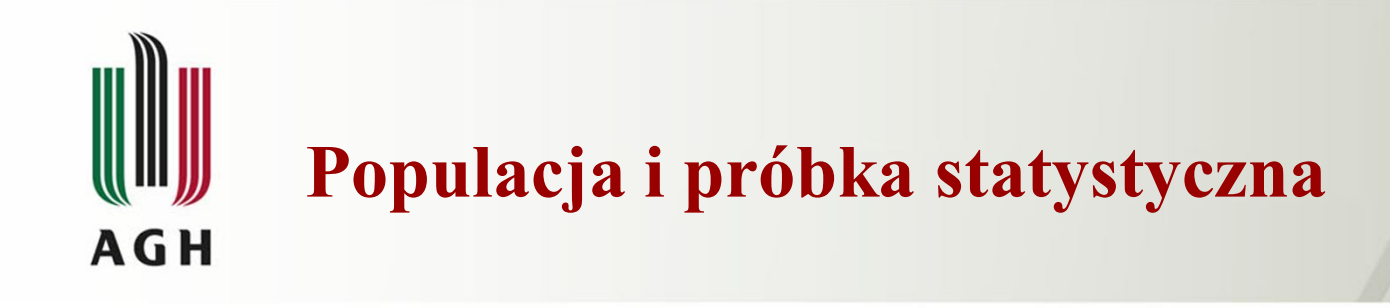

**Populacja** jest to zbiór wszystkich elementów (danych) reprezentujących analizowany problem (zjawisko) Może to być zbiór skończony, przeliczalny lub nieprzeliczalny.

**Próbka statystyczna** – to każdy zespół elementów wylosowanych z populacji, inaczej: jest to podzbiór właściwy badanej populacji, będący podstawą wnioskowania statystycznego o populacji.

# **AGH**

## **Wybór próbki statystycznej z populacji**

Losowy dobór próbki polega na tym, że o fakcie znalezienia się poszczególnych elementów populacji w próbce statystycznej decyduje przypadek (los).

Powinny być spełnione następujące dwa warunki;

- każda jednostka populacji ma dodatnie, znane prawdopodobieństwo znalezienia się w próbce
- istnieje możliwość ustalenia prawdopodobieństwa znalezienia się w próbce dla każdego zespołu elementów populacji

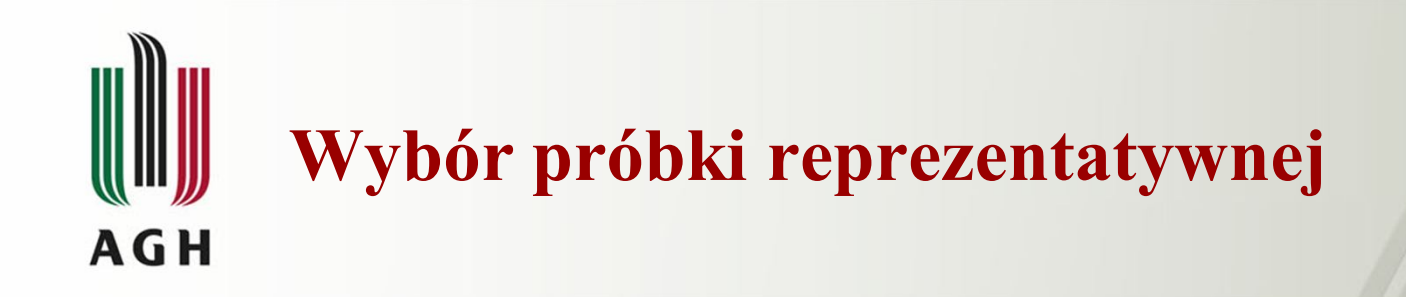

Od próbki wymaga się reprezentatywności, czyli aby z przyjętą dokładnością reprezentowała strukturę populacji.

O reprezentatywności decydują dwa czynniki:

- Liczebność próbki (n)
- Sposób wyboru elementów populacji do próbki
	- Wybór celowy, o przynależności do grupy decyduje badacz, stopień reprezentatywności zależy wyłącznie od jakości selekcji
	- Wybór losowy- każdy element populacji ma jednakową szansę znalezienia się w próbce z takim samym prawdopodobieństwem, stopień reprezentatywności rośnie wraz ze wzrostem liczebności grupy.

Stosowane są dwie techniki losowania:

- Losowanie niezależne (zwrotne)
- Losowanie zależne (bezzwrotne)

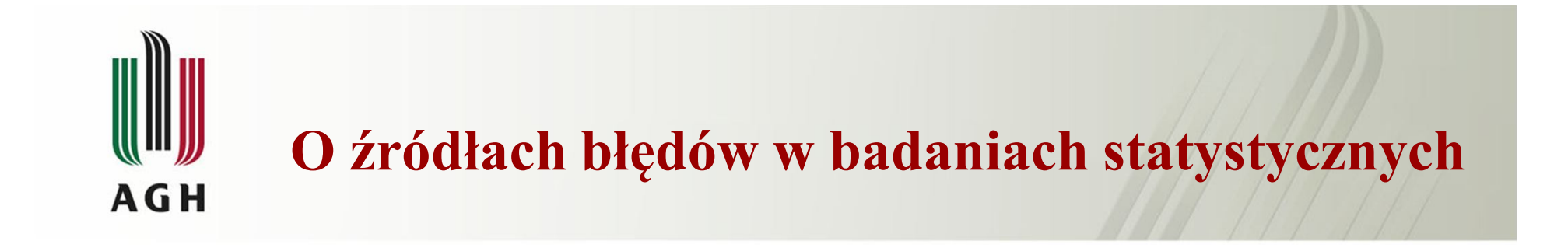

Badania, zarówno pełne jak i częściowe, zawsze obciążone są błędami związanymi z:

- organizacją eksperymentu,
- niedokładnością pomiarową,
- przetwarzaniem wyników,
- w badaniach częściowych z niedokładnością odwzorowania struktury populacji w strukturę próbki

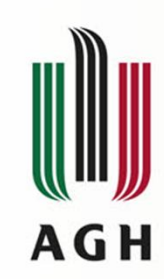

Probabilistyczne modele danych Zmienne losowe

#### Zmienna losowa jest to funkcja rzeczywista X, określona na zbiorze zdarzeń elementarnych  $\Omega$  $X: Q \rightarrow W$

Zmienne losowe zwykle oznacza się dużymi literami z końca alfabetu : X, Y, Z.

Wartości zmiennych losowych zwykle oznacza się małymi literami z końca alfabetu: x,y,z.

# Definiowanie zmiennej losowej jest to przypisanie wartości (liczbowych) zdarzeniom elementarnym

Z partii wyrobów zawierającej wyroby dobre i wyroby wadliwe losuję jeden wyrób, wtedy  $\Omega = \{\omega_d, \omega_w\}$ 

gdzie

 $\omega_{\sf d}$ - oznacza wylosowanie wyrobu dobrego  $\omega_{w}$ - oznacza wylosowanie wyrobu wadliwego Określam zmienną losową X w następujący sposób:

 $X(\omega_d)=1$   $X(\omega_w)=0$ 

# Rozkład prawdopodobieństwa zmiennej losowej dyskretnej **AGH**

Jeżeli w przedstawionym przykładzie, dotyczącym kontroli jakości wyrobów, 90% wyrobów było dobrych, natomiast 10% stanowiły wybraki, to możemy mówić o prawdopodobieństwie zdarzeń:

> $P(\{\omega : X(\omega)=0\}) = 0,1$  $P(\{\omega : X(\omega)=1\}) = 0.9$

(jest to tzw. "dwupunktowy" rozkład prawdopodobieństwa)

Rozkład prawdopodobieństwa zmiennej losowej X jest zbiorem par {x, p}, gdzie x jest wartością zmiennej X, p- prawdopodobieństwem wystąpienia wartości x.

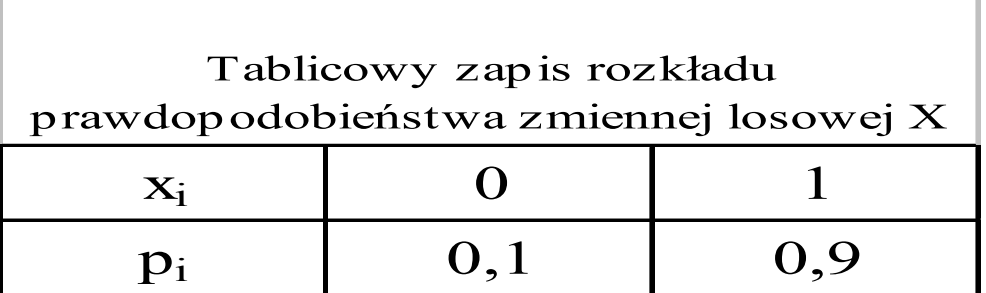

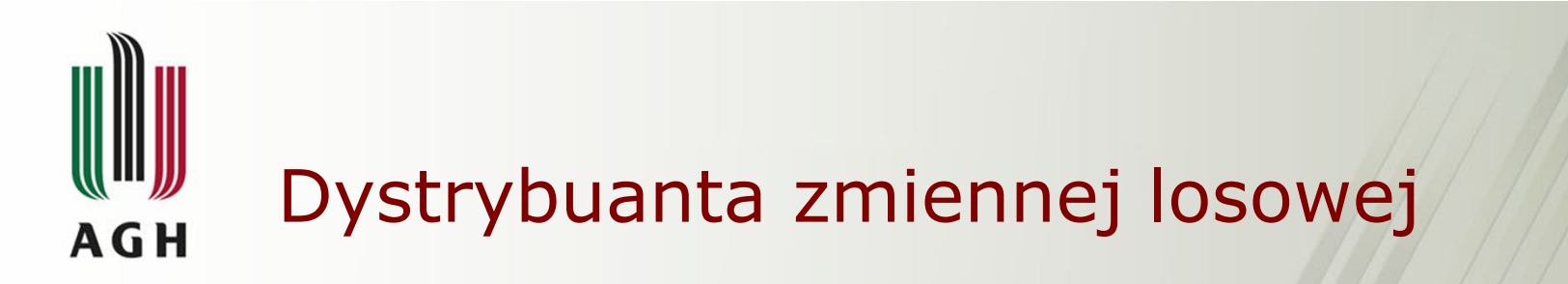

Dystrybuantą,  $F_X(x_0)$ , zmiennej losowej X jest prawdopodobieństwo zdarzenia, polegającego na tym, że zmienna ta przyjmie wartości mniejsze od  $x_0$ .

#### $F_x(x_0) = P(X \le x_0)$

Dystrybuanta jest funkcją:

- określoną na zbierze liczb rzeczywistych;
- o wartościach z przedziału [0-1];
- niemalejącą
- prawostronnie ciągłą

Dystrybuantę zmiennej losowej X oznaczamy zwykle jako  $F_{x}$ 

 $F_X(x_0) = P_X((- \infty, x_0)) = P(X < x_0)$ 

$$
P([a,b]) = P(a \le X < b) = F_X(b) - F_X(a)
$$

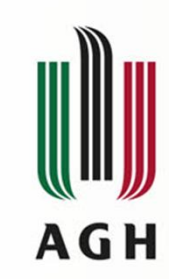

Zastosowanie teorii w praktyce – wyznaczanie rozkładu zmiennej losowej

Z partii wyrobów losujemy 3 sztuki.

Na rysunku pokazano

- przestrzeń możliwych zdarzeń
- sposób określania zmiennej losowej

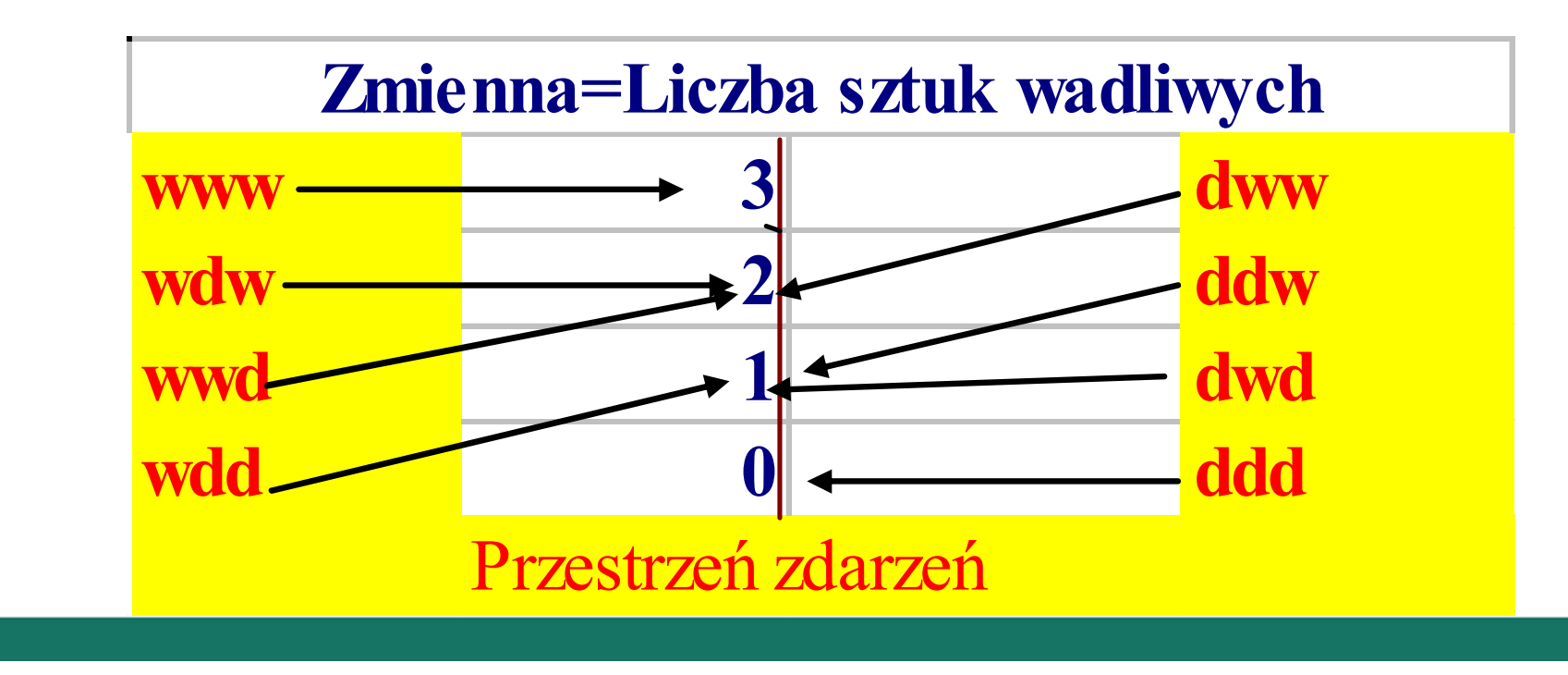

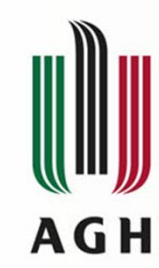

#### Rozkład prawdopodobieństwa i dystrybuanta zmiennej losowej X

$$
p_1 = P(X=0) = 1/8
$$
,  $p_2 = P(X=1) = 3/8$ , ......

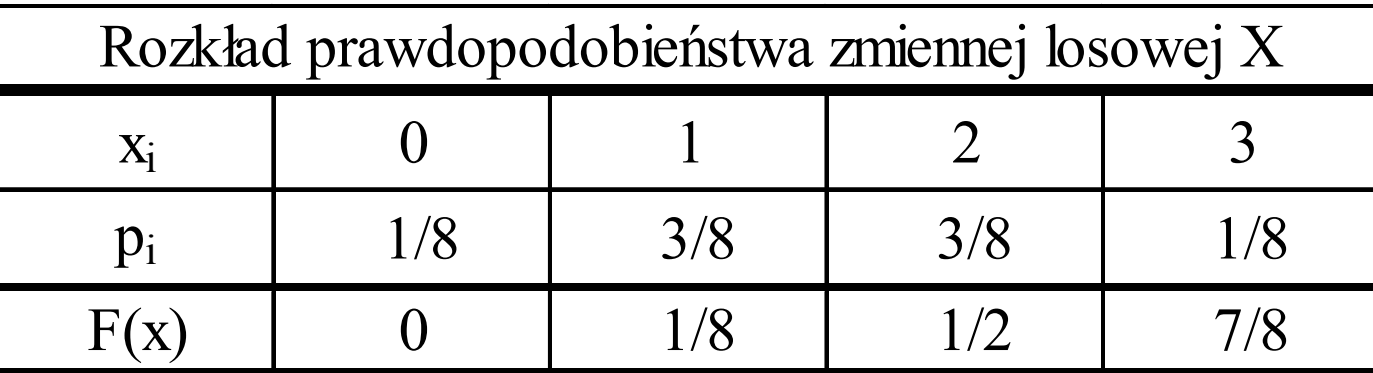

Dystrybuanta  $F_X(0) = P_X((-\infty,0)) = P(X\leq 0) = 0$  $F_X(1) = P_X((-\infty,1)) = P(X<1) = P(X=0) = 1/8$  $F_X(2) = P_X((-\infty,2)) = P(X\leq 2) = 1/8+3/8 = 4/8$  $F_X(3) = P_X((-\infty,3)) = P(X \leq 3) = 1/8 + 3/8 + 3/8 = 7/8$  $F_X(4) = P_X((-\infty,4)) = P(X<4) = 1$ 

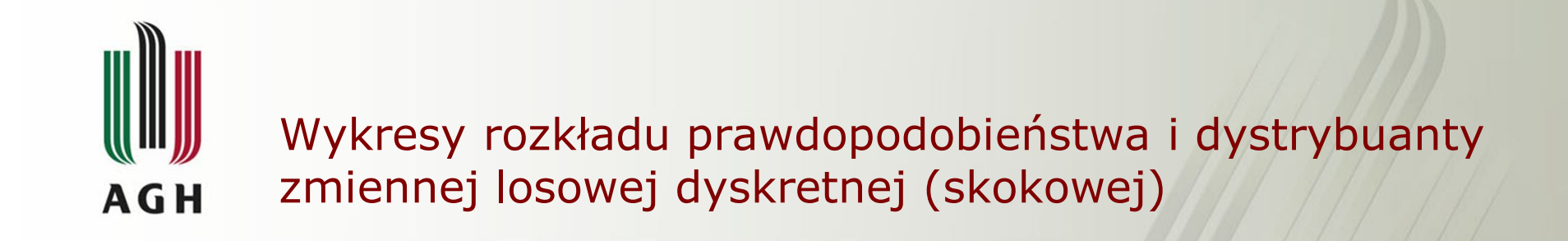

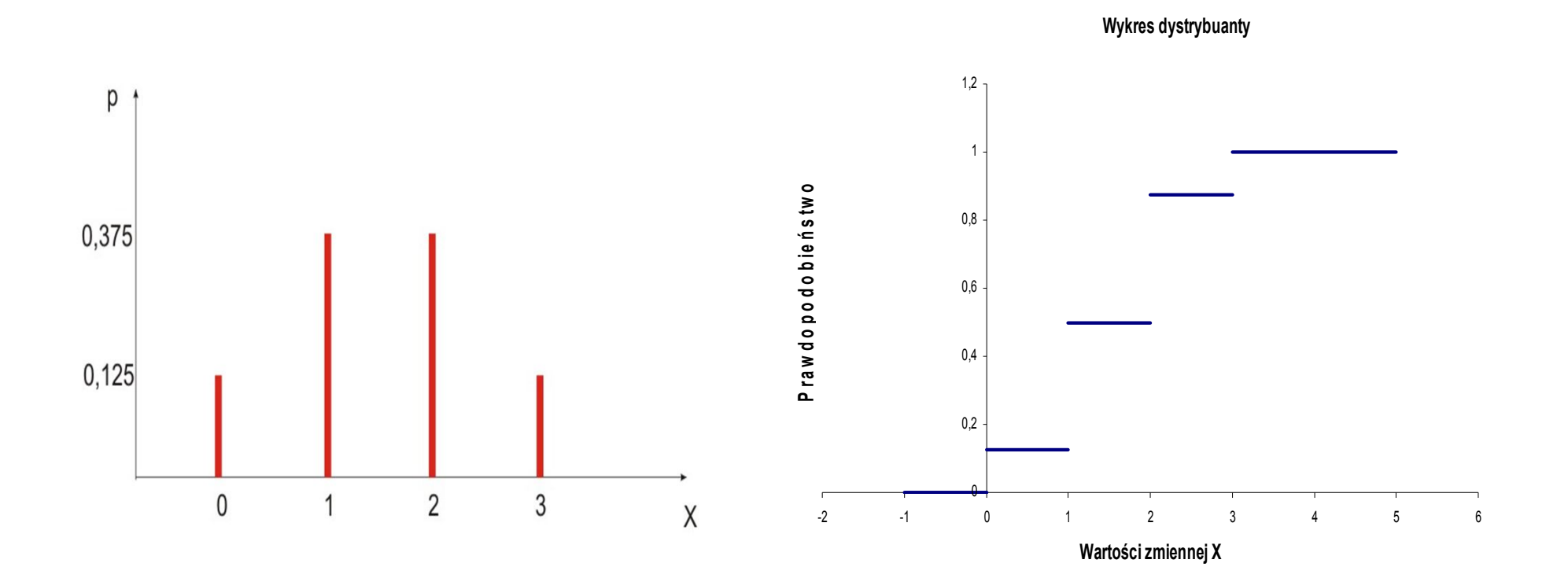

#### Parametry rozkładu zmiennej losowej -

#### **AGH**

Wartość oczekiwaną [nadzieję matematyczną / wartość przeciętną], zmiennej losowej X oznacza się E(X) i określa w następujący sposób

$$
E(X) = \sum_{i=0}^{n} x_i p_i
$$

• Wariancja zmiennej losowéj<sup>-</sup>

 $D^{2}(X) = E [X-E(X)]^{2} = E (X^{2})-E(X)^{2}$ 

- Odchylenie standardowe:  $D(X) = \sqrt{D^2(X)}$
- współczynnikiem zmienności :  $V = D(X)/E(X)$

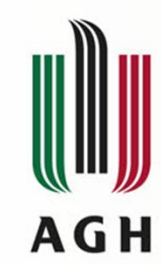

#### **Przykład jak prosto obliczyć wartość oczekiwaną i wariancję**

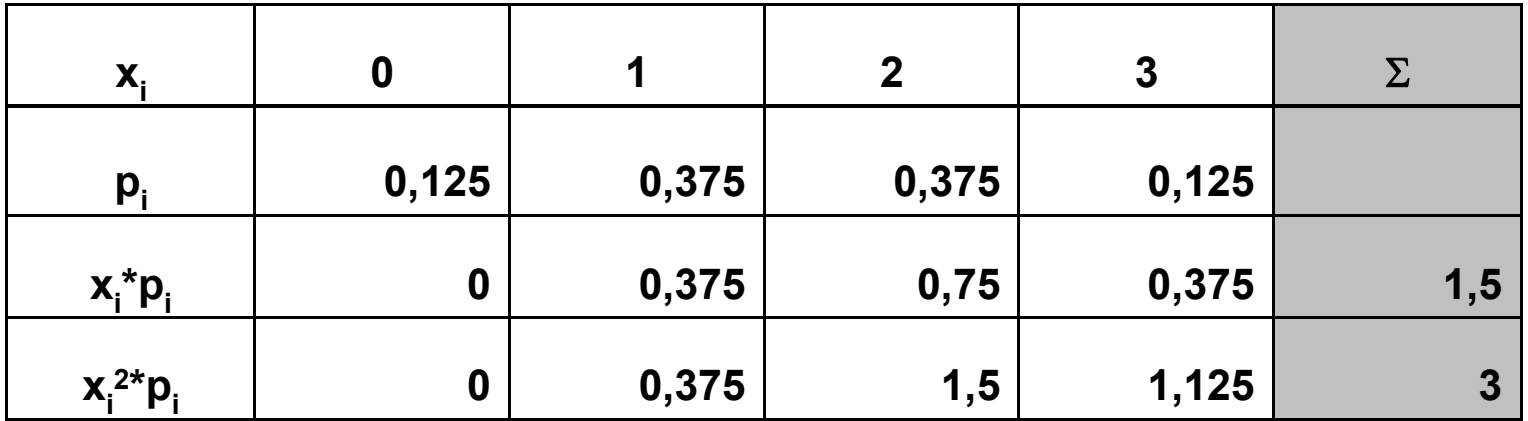

 $E(X) = 1,5$ 

D<sup>2</sup>

$$
D2(X)=E (X2) - (E(X))2 = 3 - (1,5)2 = 0,75
$$

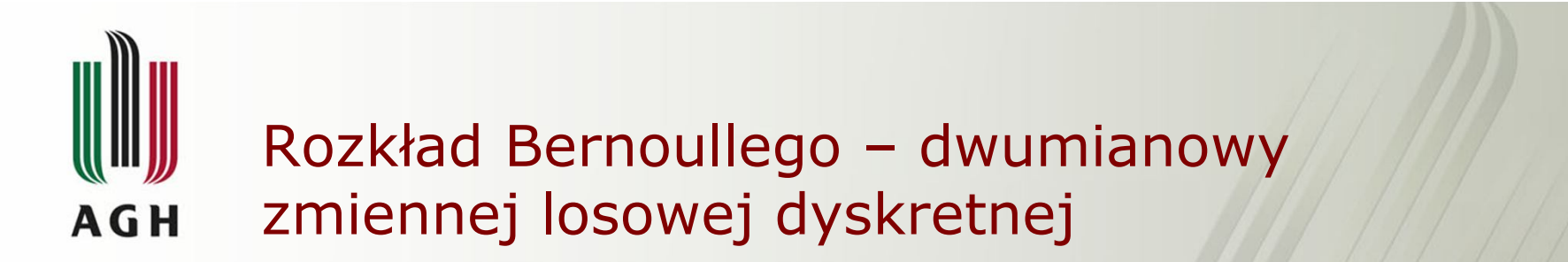

- Prawdopodobieństwo odniesienia k sukcesów w n doświadczeniach p<sub>n</sub>(k),
- Jeżeli

p-oznacza prawdopodobieństwo sukcesu w pojedynczym doświadczeniu,

• wtedy

 $\overline{p}_n(k)$  obliczamy z wzoru Bernoullego

$$
p_{n}(k) = {n \choose k} p^{k} q^{n-k}
$$

Wartość oczekiwaną i wariancję obliczamy z wzorów  $E(X) = np$  $D^2(X)$  = npq

## Rozkład normalny zmiennej losowej ciągłej **AGH**

Rozkład normalny, zwany również rozkładem Gaussa-Laplace'a jest najczęściej spotykanym rozkładem zmiennej losowej ciągłej.

Fakt, że zmienna losowa ciągła X ma rozkład normalny o wartości oczekiwanej *μ* i odchyleniu standardowym *σ* , zapisujemy N (*μ* ,*σ)* 

Funkcja gęstości w rozkładzie normalnym jest określona w R i ma postać

$$
f(x) = \frac{1}{\sigma \sqrt{2\pi}} e^{-\frac{\left(x - \mu\right)^2}{2\sigma^2}}
$$

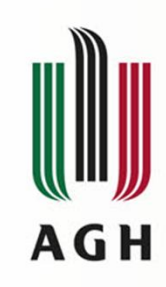

#### Rozkład normalny

W rozkładzie normalnym zarówno funkcja gęstości jak

i dystrybuanta (prawdopodobieństwo) są określone dla

wszystkich rzeczywistych wartości zmiennej X.

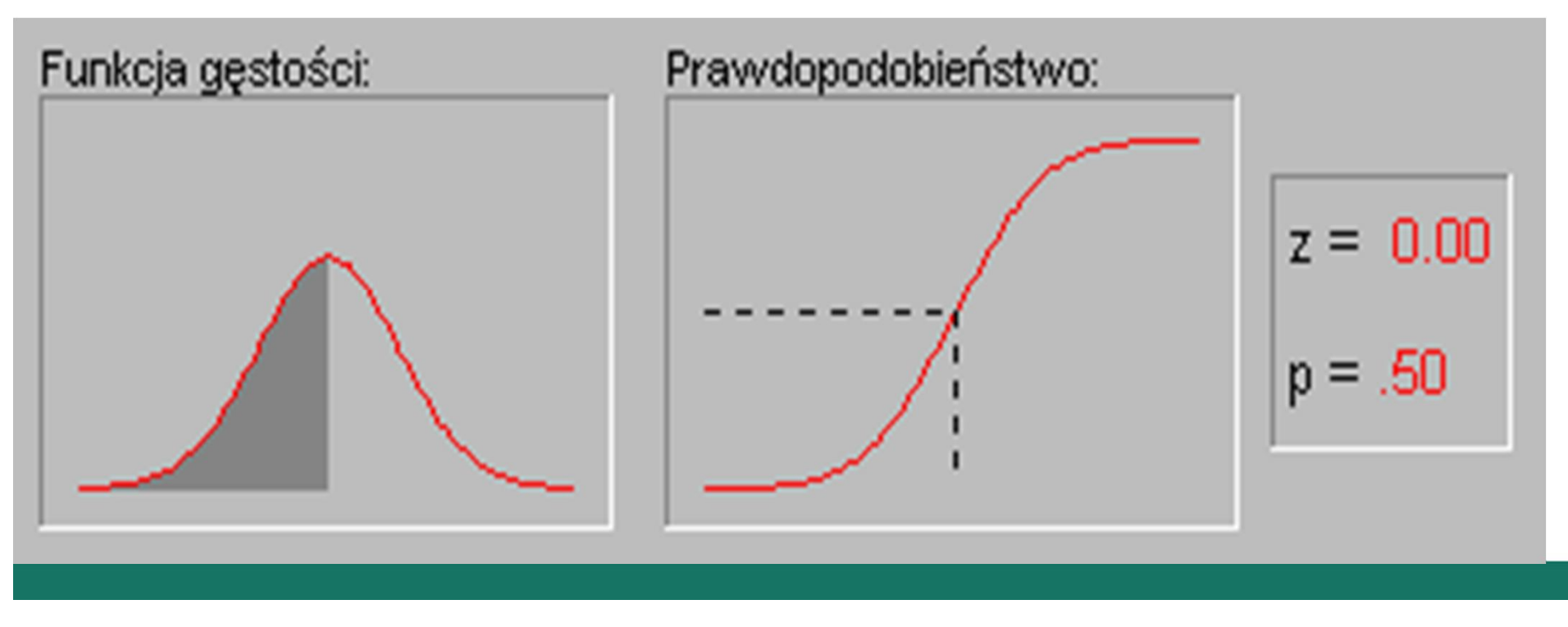

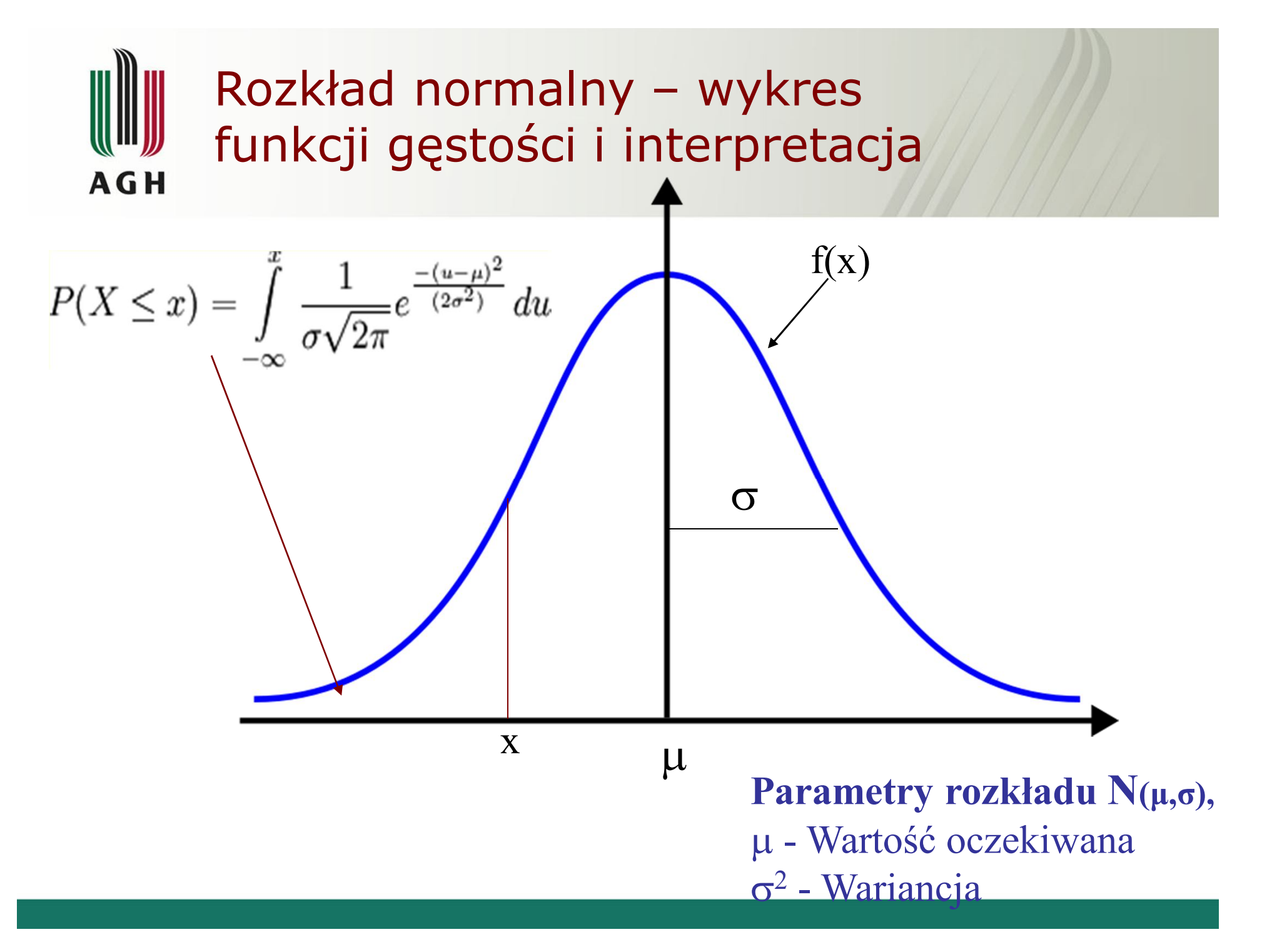

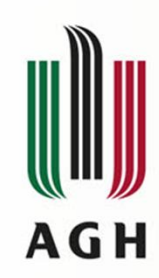

# Cechy charakterystyczne funkcji gęstości rozkładu normalnego

Funkcja gęstości w rozkładzie normalnym:

- jest symetryczna względem prostej  $x = \mu$
- w punkcie  $x = \mu$  osiąga wartość maksymalną
- ramiona funkcji mają punkty przegięcia dla  $x = \mu \sigma$ oraz  $x = \mu + \sigma$

Kształt funkcji gęstości zależy od wartości parametrów: μ, σ:

- parametr  $\mu$  decyduje o przesunięciu krzywej,
- parametr *σ* decyduje o "smukłości" krzywej.

# Rozkład normalny - standaryzacja **AGH**

Standaryzacja polega na sprowadzeniu dowolnego rozkładu normalnego  $N(μ, σ)$ , o danych parametrach  $μ$  i σ do **rozkładu standaryzowanego** (modelowego) o wartości oczekiwanej  $\mu = 0$  i odchyleniu standardowym  $\sigma = 1$ .

Zmienną X zastępuje się **zmienną standaryzowaną U**

$$
u = \frac{x - \mu}{\sigma}
$$
która ma **rozklad N(0,1)**

Wtedy otrzymujemy następujące zależności :  $f(x) \rightarrow \varphi(u)$ ,  $F(x) \rightarrow \Phi(u)$ , czyli:

$$
P(X \le x) = \Phi\left(\frac{x - \mu}{\sigma}\right)
$$

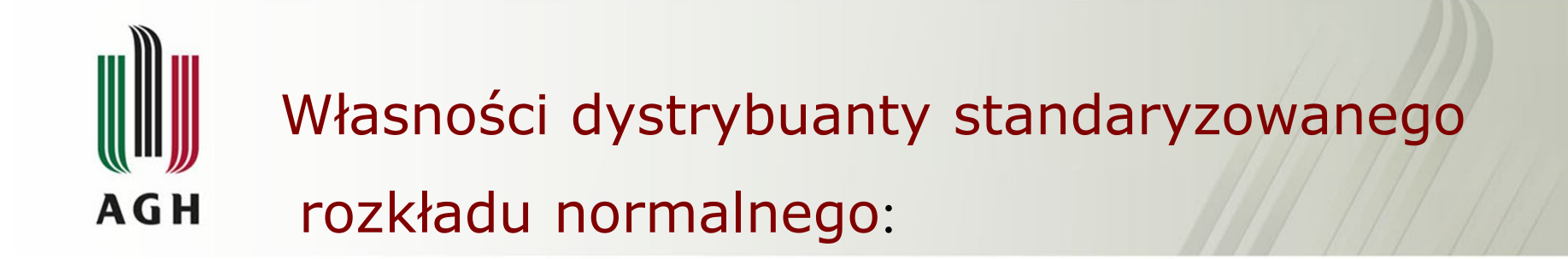

$$
P(U \le u) = \Phi(u)
$$
  
\n
$$
P(U \le -u) = \Phi(-u) = 1 - \Phi(u)
$$
  
\n
$$
P(U > u) = 1 - P(U \le u) = 1 - \Phi(u)
$$
  
\n
$$
P(U > -u) = \Phi(u)
$$

You created this PDF from an application that is not licensed to print to novaPDF printer ([http://www.novapdf.com\)](http://www.novapdf.com)

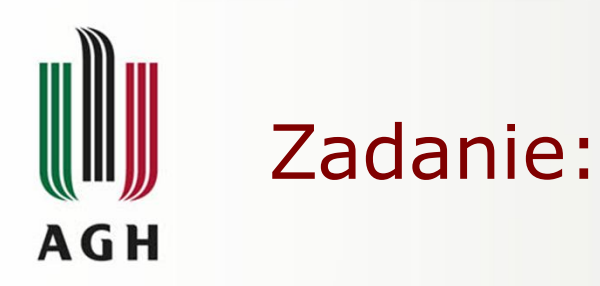

Wzrost kobiet w pewnej populacji ma rozkład normalny N(165,15). Oznacza to, iż zmienna losowa jaką jest wzrost kobiet ma rozkład normalny ze średnią równą 165 cm i odchyleniem standardowym równym 15 cm. Jaki jest udział w populacji kobiet o wzroście:

a) do 160 cm,

$$
b) \qquad \text{w } \text{przedziale } 165-170 \text{ cm},
$$

- c) powyżej 175 cm
- d) dokładnie 150 cm

Rozwiązanie: a) do 160 cm

$$
P(X \le 160) = P\left(\frac{X - 165}{15} \le \frac{160 - 165}{15}\right) = P(U \le -0.33) =
$$
  
=  $\phi(-0.33) = 1 - \phi(0.33) = 1 - 0.6293 = 0.3707$ 

# Zadanie: rozwiązanie **AGH**

b) w przedziale 165-170 cm

$$
P(165 < X \le 170) = P\left(\frac{165 - 165}{15} < \frac{X - 165}{15} \le \frac{170 - 165}{15}\right) =
$$
\n
$$
= P(0 < U \le 0,33) = \phi(0,33) - \phi(0) = 0,6293 - 0,5 = 0,1293
$$

c) powyżej 175 cm.

$$
P(X > 175) = P\left(\frac{X - 165}{15} > \frac{175 - 165}{15}\right) = P(U > 0, 67) =
$$

 $= 1 - P(U \le 0.67) = 1 - \phi(0.67) = 1 - 0.748571 = 0.251429$ 

d) dokładnie 150 cm.

 $P(X = 150) = P(150 \le X \le 150) = F(150) - F(150) = 0$ 

### **Wnioskowanie statystyczne Estymacja AGH**

Podstawowym narzędziem szacowania nieznanego parametru rozkładu zmiennej losowej jest estymator obliczony na podstawie próby statystycznej, który służy do wnioskowania na temat wartości danego parametru w całej populacji. Np. dla wartości oczekiwanej najlepszym estymatorem jest średnia arytmetyczna, albo średnia ważona.

**Stosuje się :**

- **Estymację punktową** która ma zastosowanie gdy, na podstawie danych z próby, chcemy **ustalić liczbową wartość określonego parametru** rozkładu cechy w całej populacji (wzory na estymatory punktowe wartości średniej, wariancji, czy odchylenia standardowego, podano w wykładzie 1)
- **Estymacja przedziałowa** polega na wyznaczeniu granic przedziału liczbowego, w którym, z określonym prawdopodobieństwem, zawiera się wartość szacowanego parametru

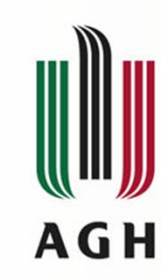

**Przedział ufności dla wartości oczekiwanej gdy znane jest odchylenie standardowe** 

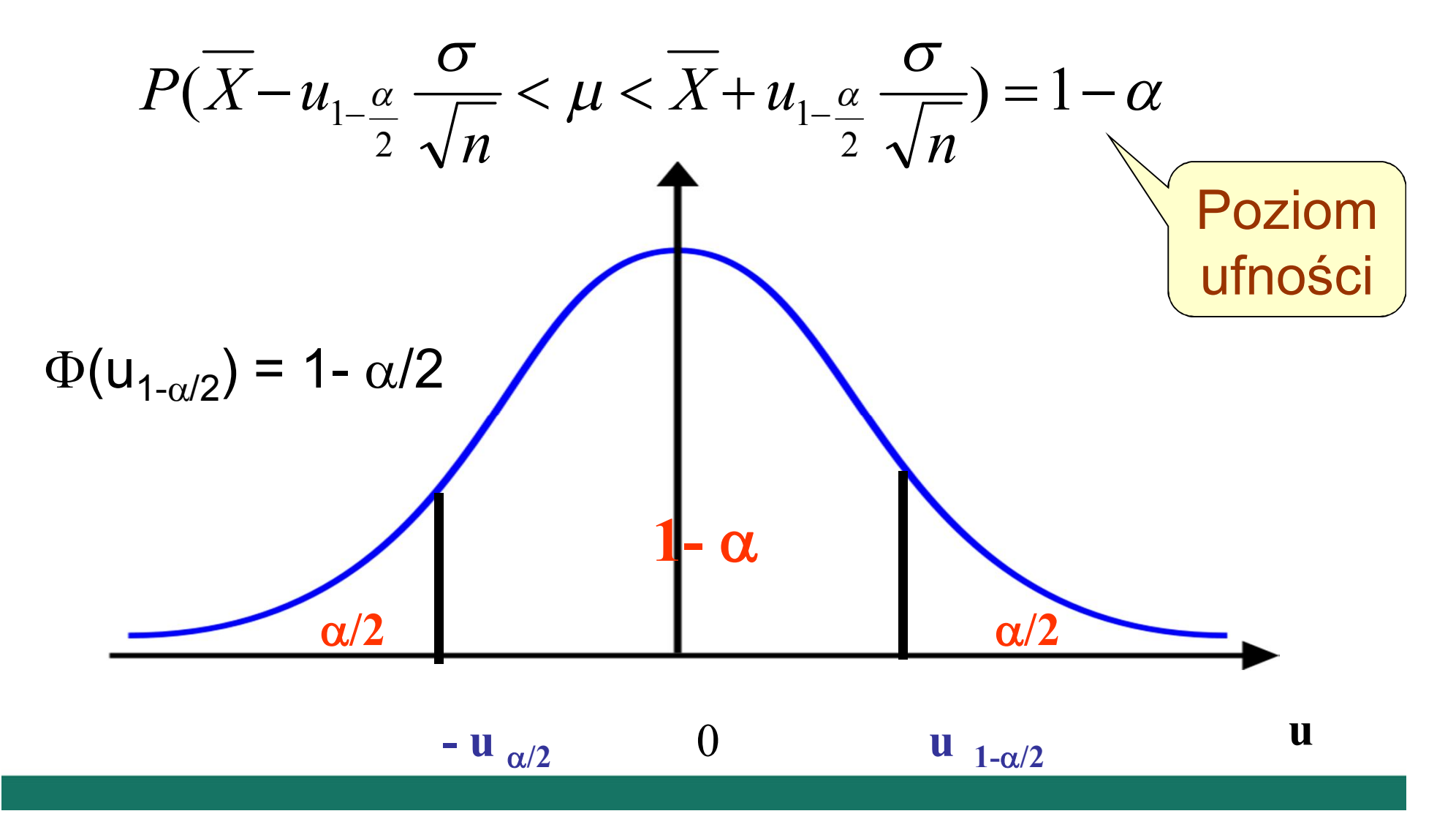

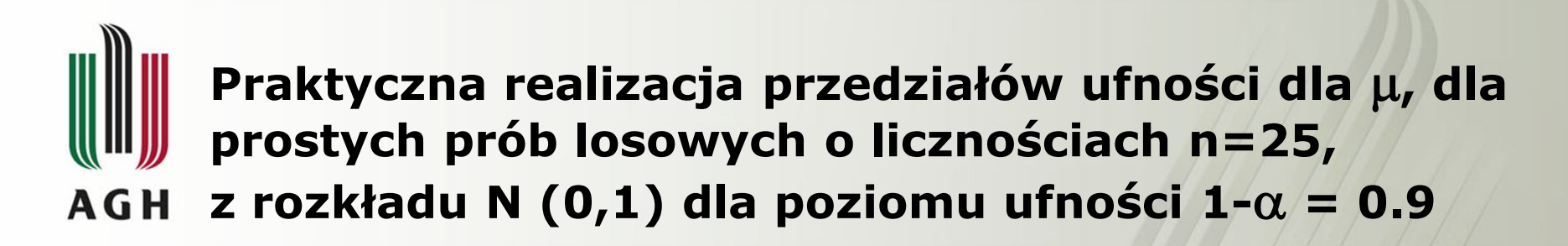

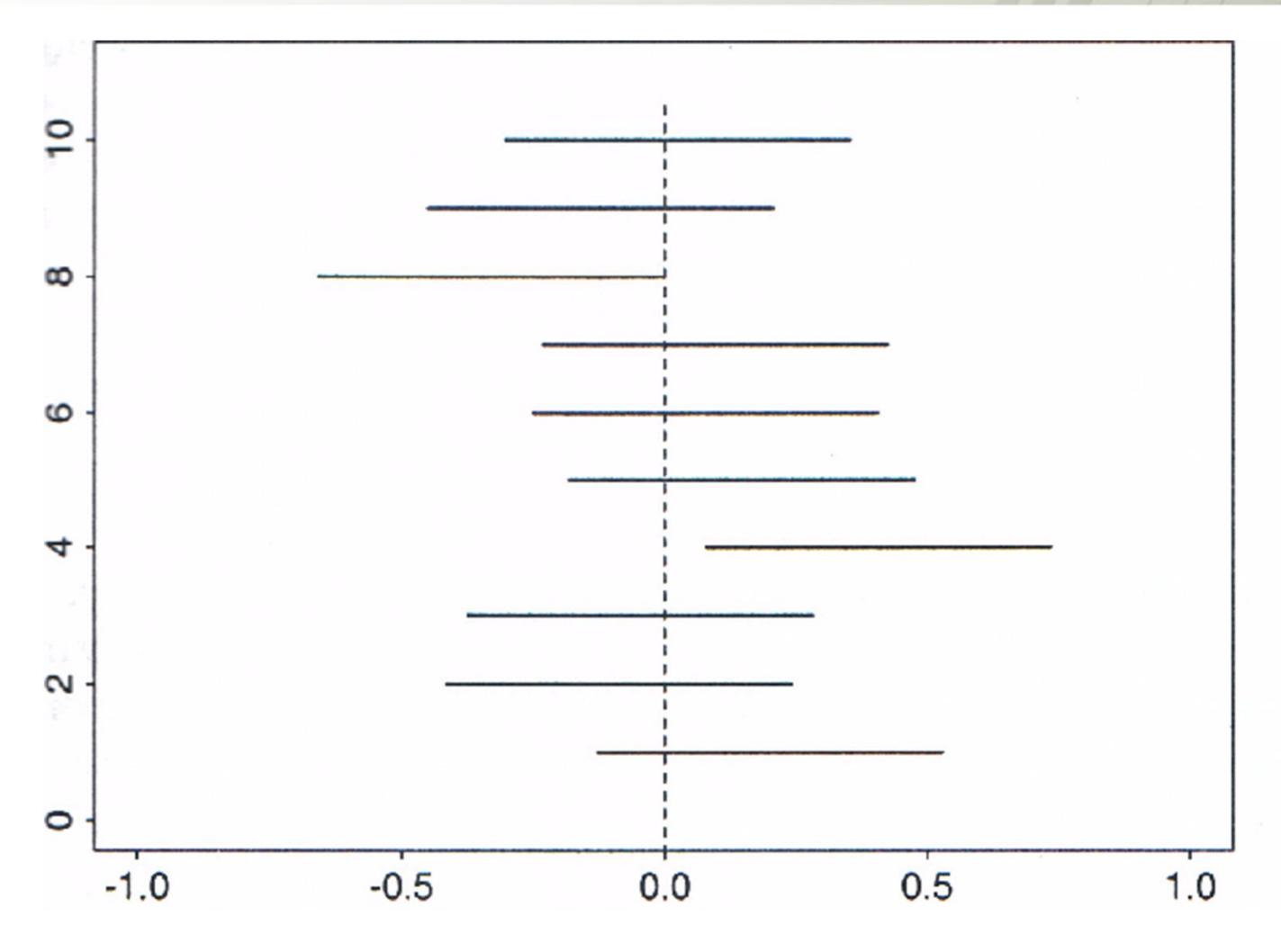

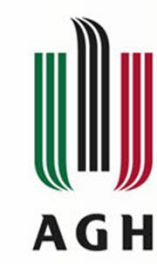

#### **Problem minimalnej liczności próby**

$$
P(-u_{1-\frac{\alpha}{2}}\frac{\sigma}{\sqrt{n}} < \overline{X} - \mu < +u_{1-\frac{\alpha}{2}}\frac{\sigma}{\sqrt{n}}) = 1 - \alpha
$$

Długość przedziału ufności wynosi

$$
2u_{1-\frac{\alpha}{2}}\frac{\sigma}{\sqrt{n}}
$$

Żądamy by maksymalny błąd oszacowania nie przekraczał zadanej z góry wartości d

$$
u_{1-\frac{\alpha}{2}} \frac{\sigma}{\sqrt{n}} \le d
$$

Z tej relacji wynika, że

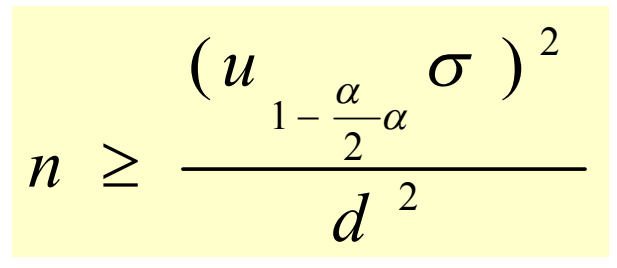

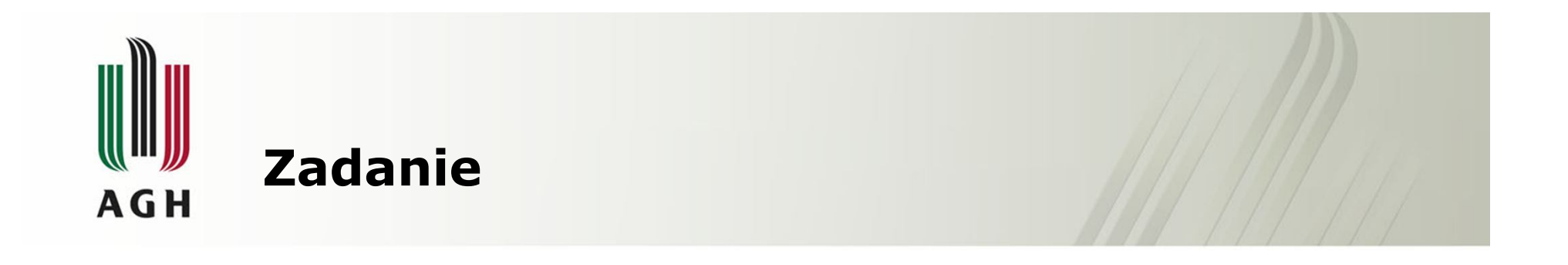

• Wykonujemy pomiary grubości płytki metalowej. Jak dużą liczbę pomiarów (n) należy przeprowadzić, aby prawdopodobieństwem (ufnością) wynoszącym 0,95 maksymalny błąd oceny nie przekraczał 0,02 mm. Zakładamy, że odchylenie standardowe błędów pomiarów  $\sigma = 0,1$ 

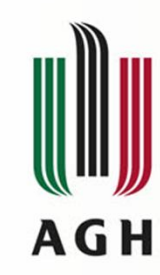

**Przedział ufności dla wartości oczekiwanej, gdy odchylenie standardowe jest nieznane**

Estymatorem µ, uzyskanym MNW jest średnia arytmetyczna, nie znamy σ, musimy zatem wybrać statystykę, która od σ nie zależy

$$
t = \frac{\overline{X} - m}{S} \sqrt{n - 1}
$$

Statystyka t ma rozkład Studenta z n-1 stopniami swobody, nie zależy od parametru σ ale od parametru S, S jest odchyleniem standardowym obliczonym z próby.

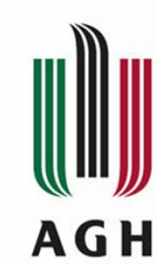

**Przedział ufności dla wartości oczekiwanej, gdy odchylenie standardowe jest nieznane**

Przedział ufności dla wartości oczekiwanej ma wtedy postać

$$
P(\overline{X} - t_{\alpha, n-1} \frac{S}{\sqrt{n-1}} < m < \overline{X} + t_{\alpha, n-1} \frac{S}{\sqrt{n-1}}) = 1 - \alpha
$$

- gdzie wartość t $\alpha$ ,n-1, jest kwantylem rzędu  $\alpha$ , z n-1 stopniami swobody
- Długość przedziału wynosi 2 t $\alpha$ ,n-1S/ $\sqrt{n-1}$

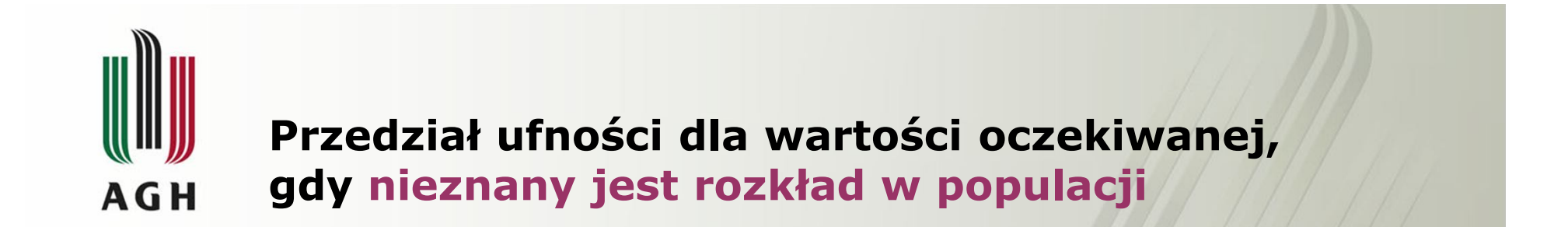

- W praktyce często nie znany jest rozkład cechy w populacji i brak jest podstaw do przyjęcia, że jest on normalny.
- Wiadomo, że średnia arytmetyczna wyznaczona z próby o dowolnym rozkładzie jest zmienną losową o rozkładzie N(m,  $\sigma/\sqrt{n}$ ), dlatego

$$
P(\overline{X} - u_{1-\frac{\alpha}{2}} \frac{\sigma}{\sqrt{n}} < \mu < \overline{X} + u_{1-\frac{\alpha}{2}} \frac{\sigma}{\sqrt{n}}) = 1 - \alpha
$$

• Nieznane σ można przybliżyć obliczonym z dużej próby odchyleniem standardowym S

$$
P(\overline{X} - u_{1-\frac{\alpha}{2}} \frac{s}{\sqrt{n}} < \mu < \overline{X} + u_{1-\frac{\alpha}{2}} \frac{s}{\sqrt{n}} = 1 - \alpha
$$

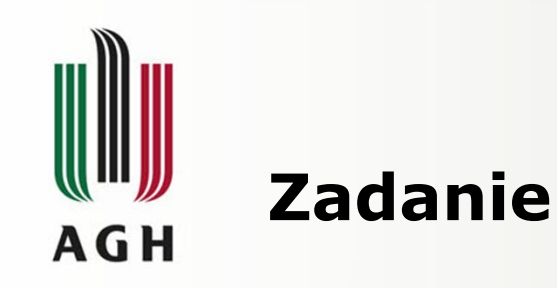

- Dokonano 10 pomiarów ciśnienia wody na ostatnim piętrze bloku 15 piętrowego i okazało się, że średnie ciśnienie wynosiło 2,21 podczas gdy wariancja wyniosła 4,41. Znaleźć liczbowe wartości krańców przedziałów ufności dla wartości oczekiwanej przyjmując poziom ufności
- $1 \alpha = 0.95$
- $1 \alpha = 0,90$
- $1 \alpha = 0,98$

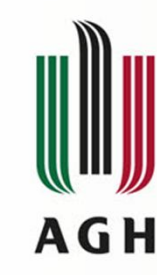

**Przedział ufności dla wariancji w populacji normalnej**

- Przedział jest zbudowany w oparciu o statystykę  $\chi^2$ =ns<sup>2</sup>/ σ<sup>2</sup> , która ma rozkład  $\chi^2$  o n-1 stopniach swobody.
- W rozkładzie  $\chi^2$  określa się dwie wartości, spełniające odpowiednio równości

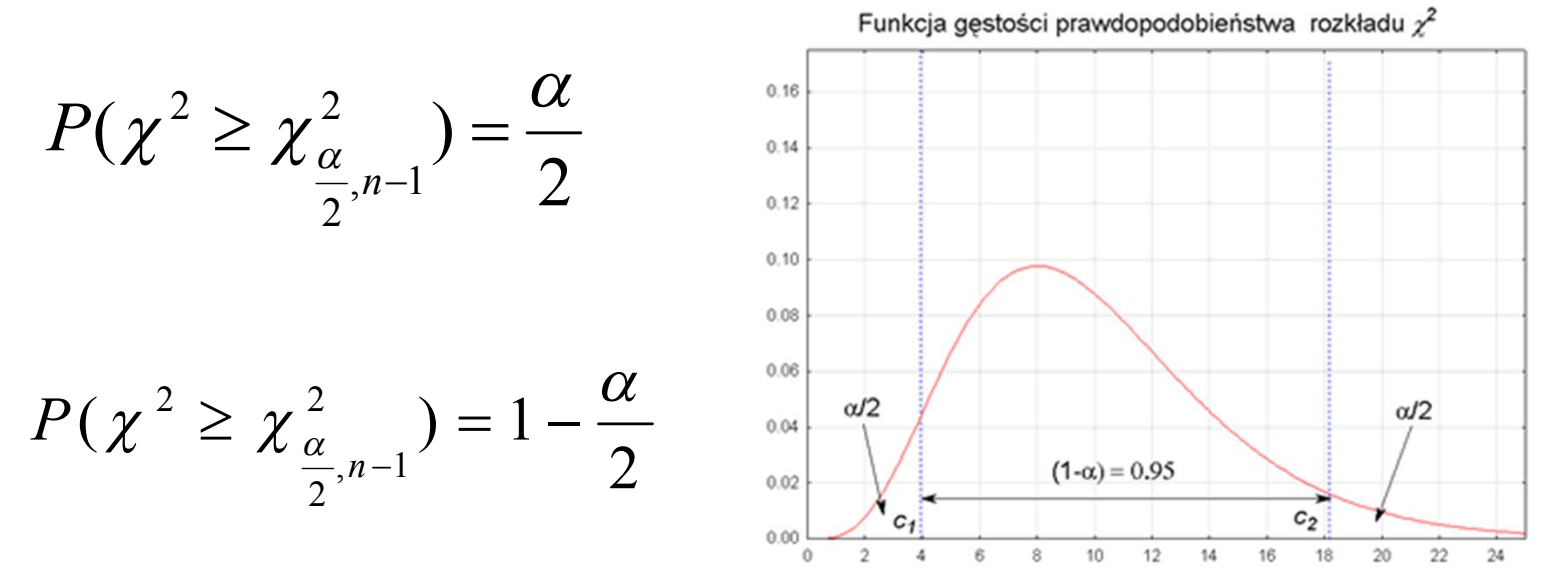

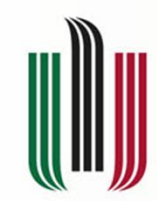

# **Tablice rozkładu 2**

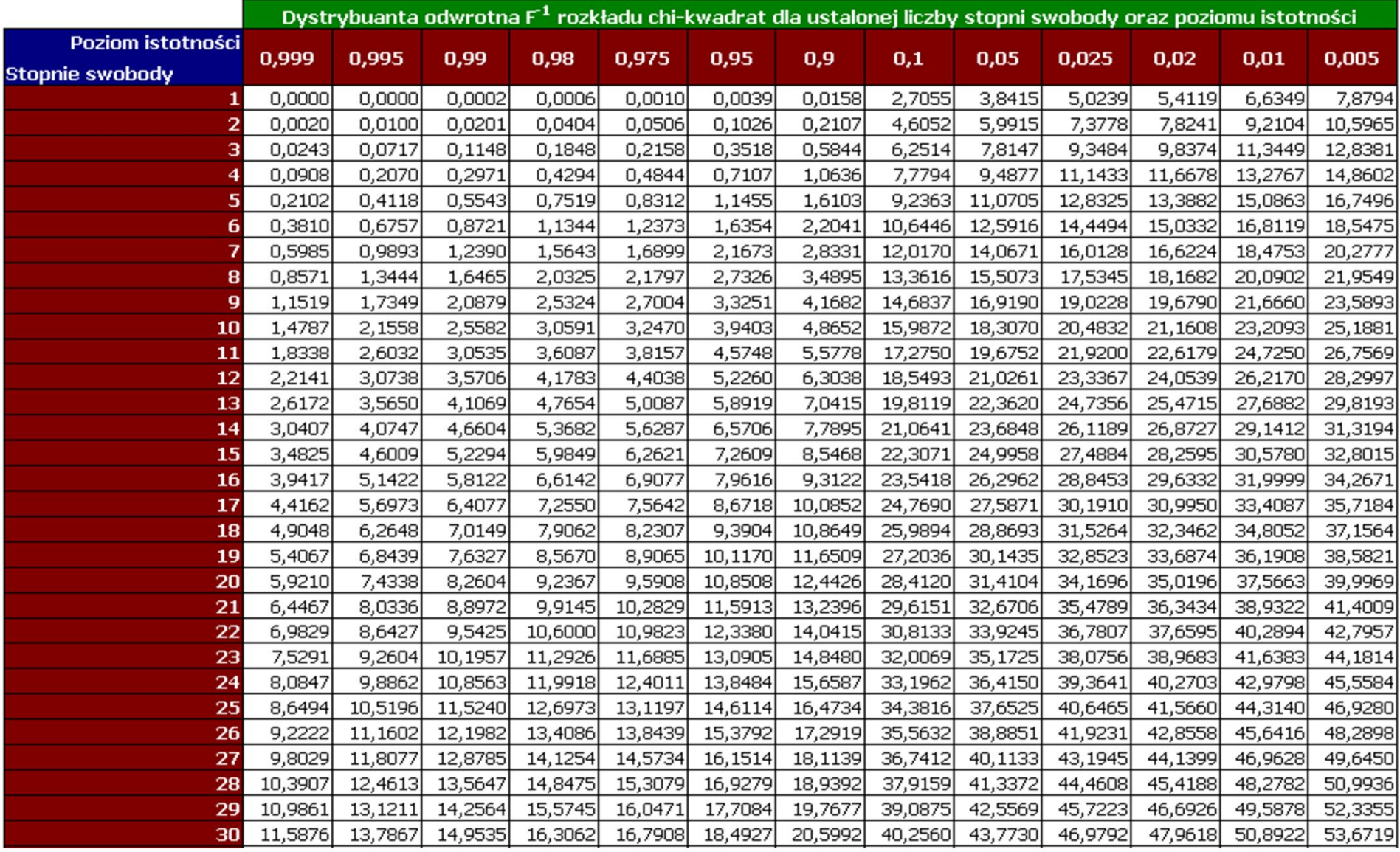
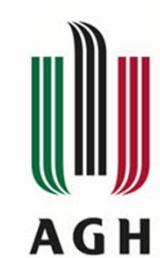

# **Przedział ufności dla wariancji w populacji normalnej**

• Z podanych wzorów wynika, że

$$
P(\chi^2_{1-\frac{\alpha}{2},n-1} < \chi^2 < \chi^2_{\frac{\alpha}{2},n-1}) = 1 - \alpha \quad ; \qquad P(\chi^2_{1-\frac{\alpha}{2},n-1} < \frac{nS^2}{\sigma_2} < \chi^2_{\frac{\alpha}{2},n-1}) = 1 - \alpha
$$

 $\sim$ 

• Po przekształceniu których otrzymujemy przedział ufności dla wariancji

$$
P\left(\frac{nS}{\chi^{\frac{\alpha}{2}},n-1} < \sigma^2 < \frac{nS}{\chi^{\frac{2}{2}},n-1}\right) = 1 - \alpha
$$

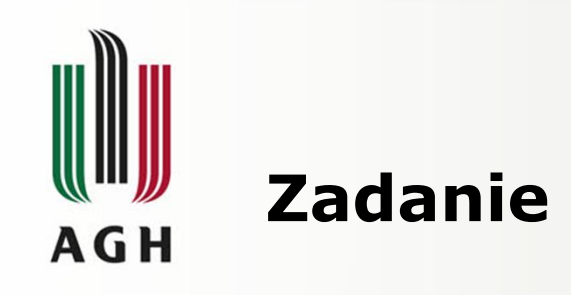

- Odchylenie standardowe  $\sigma$  błędu przyrządu pomiarowego jest nieznane. Zakładamy, że rozkład błędów pomiarów jest rozkładem normalnym.
- Przeprowadzono n= 10 pomiarów i otrzymano następujące wyniki {7; 7,5; 8,5; 8; 6; 7,5; 6,5; 5;5 7,5; 6 }
- Wyznaczyć liczbowe wartości krańców przedziałów ufności dla
	- Wartości oczekiwanej
	- Dla odchylenia standardowego
- Na poziomie ufności  $1-\alpha = 0.95$

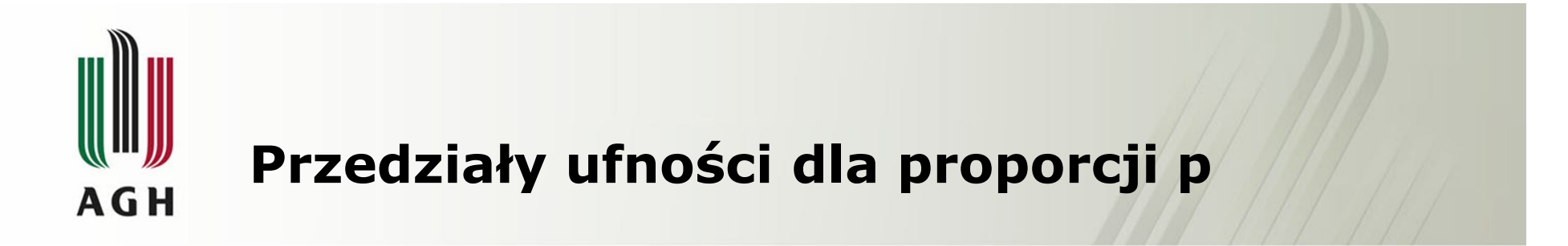

• Opierając się na częstości  $\hat{p}$  skonstruujemy przedziały ufności dla proporcji p. Jeśli próba losowa niezależnych zmiennych o rozkładzie punktowym  $P(X=1)=1-P(X=0) = p$ jest dostatecznie liczna, by móc skorzystać z przybliżenia rozkładem N(0,1) , statystyki

$$
\left(\begin{array}{cc}\n\hat{p} & -p \\
\hline\n\sqrt{\frac{\hat{p}(1-\hat{p})}{n}}\n\end{array}\right)
$$

• Wówczas

(\*)

$$
P\left(-u_{1-\frac{\alpha}{2}} \leq \frac{\hat{p} - p}{\sqrt{\frac{\hat{p}(1-\hat{p})}{n}}} \leq u_{1-\frac{\alpha}{2}}\right) \approx 1 - \alpha
$$

 $\overline{\phantom{a}}$  $\overline{\phantom{a}}$  $\overline{\phantom{a}}$  $\overline{\phantom{a}}$ 

 $\setminus$ 

 $\int$ 

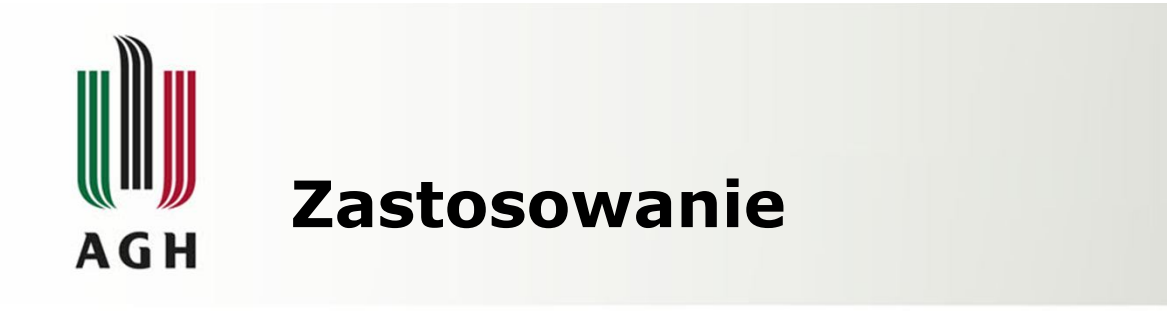

- Agencja badająca w 2000 roku opinie Polaków na podstawie 1000 elementowej próby stwierdziła, że 57% popiera wejście Polski do Unii.
- Uznając, ze mamy do czynienia z rozkładem dwupunktowym skonstruujemy przedział ufności na poziomie 0,95 dla proporcji Polaków popierających wejście Polski do UE
	- Próba o n=1000 jest dostatecznie liczna by skorzystać ze rozkładu statystyki (\*)
	- Przedział 95% ufności to [0,54,0,60], natomiast wielkość  $\sqrt{0.57(1-0.57)}/1000 = 0.00156$ można uznać za błąd standardowy otrzymanej częstości, w ujęciu procentowym wynosi on około 1,6%

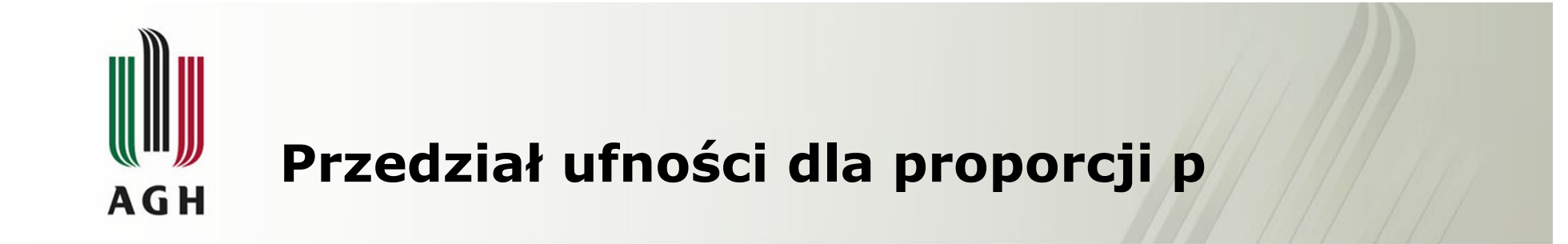

$$
P\left(\hat{p} - u_{1-\frac{\alpha}{2}}\sqrt{\frac{\hat{p}(1-\hat{p})}{n}} \le p \le \hat{p} + u_{1-\frac{\alpha}{2}}\sqrt{\frac{\hat{p}(1-\hat{p})}{n}}\right) \approx 1 - \alpha
$$

Ważne jest aby pamiętać jakie są minimalne wymagania na liczność próby n i proporcję p, by móc rozkład podanej w (\*) statystyki przybliżać rozkładem N(0,1)

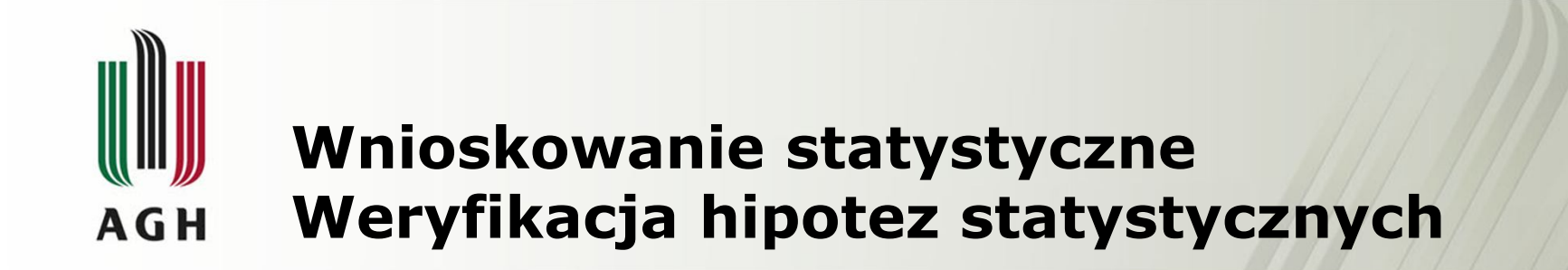

Podstawowe etapy procesu weryfikacji hipotez statystycznych:

- 1. Sformułowanie hipotez  $H_0$  i  $H_1$
- 2. Przyjęcie odpowiedniego poziomu istotności  $\alpha$ oraz liczebności próby
- 3. Określenie obszaru krytycznego i obszaru przyjęcia sprawdzanej hipotezy  $H_0$
- 4. Wybór testu weryfikującego  $H_0$ i wyliczenie statystyki testowej
- 5. Podjęcie decyzji weryfikacyjnej

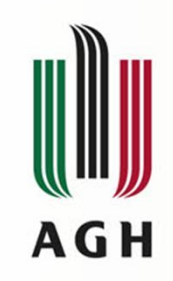

## **1. Sformułowanie hipotez H<sub>0</sub>** i H<sub>1</sub> **Parametryczne testy istotności**

**Test dla wartości średniej** w populacji generalnej

Hipoteza sprawdzana (zerowa) dotyczy określonego parametru, np wartości oczekiwanej m:

•  $H_0: m=m_0$ 

przy jednej z hipotez alternatywnych

- H $_1$ : m≠m $_0$  lub H $_1$ : m>m $_0$  lub H $_1$ : m<m $_0$
- Hipoteza  $H_0$  : o równości średnich z n elementowej próby i w populacji będzie zweryfikowana na podstawie wyników próby losowej.
- Za sprawdzian hipotezy  $H_0$  przyjmuje się określoną statystykę, zwaną także funkcją testową.
- Dla wartości oczekiwanej będzie to średnia arytmetyczną uzyskanych wyników z próby losowej.

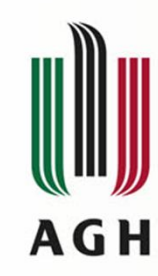

**2. Przyjęcie odpowiedniego poziomu istotności oraz liczebności próby**

Przy podejmowaniu decyzji weryfikującej hipotezy możemy popełnić dwa rodzaje błędów

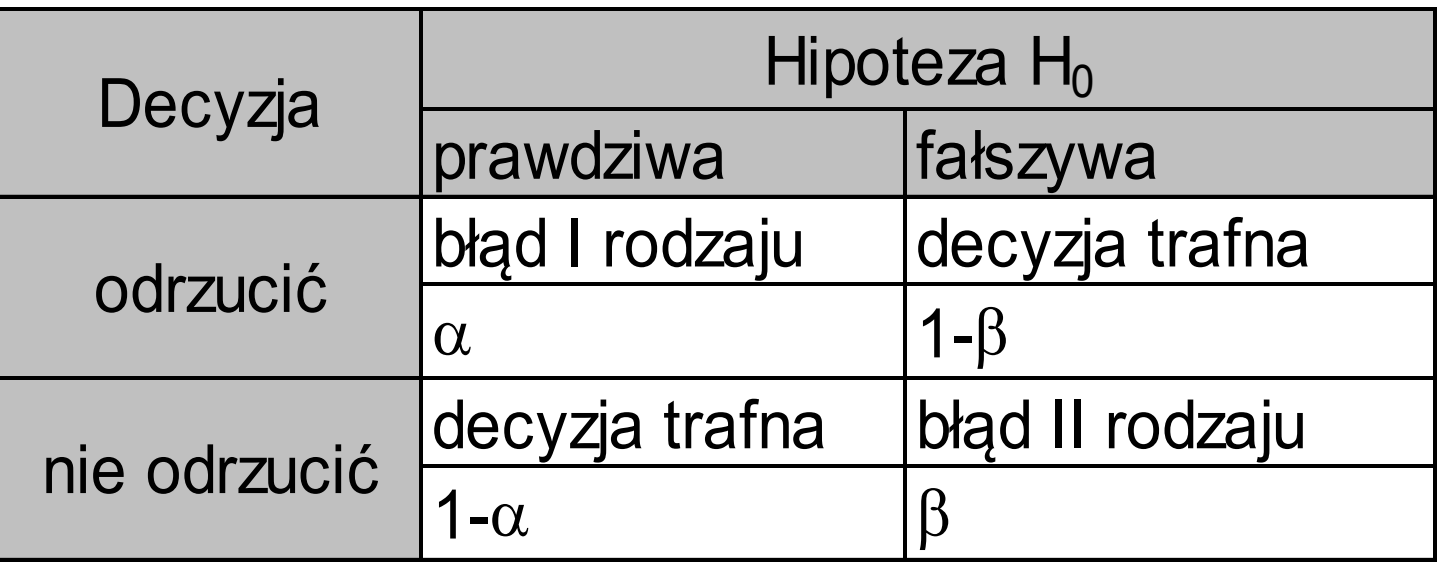

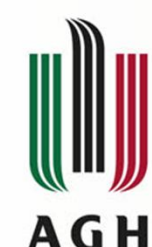

### **Rodzaje błędów popełnianych przy weryfikacji hipotez statystycznych**

- Błąd I rodzaju polega na odrzuceniu hipotezy zerowej, mimo że jest prawdziwa.
- Przyjmowany w procesie weryfikacji hipotezy poziom istotności jest równy prawdopodobieństwu popełnienia błędu I rodzaju, zwykle  $\alpha=0.05$ lu 0.01
- Błąd II rodzaju polega za przyjęciu za prawdziwą hipotezy  $H_0$ gdy ona w rzeczywistości jest fałszywa.

Przykład

- H<sub>0</sub>- oskarżony jest niewinny
- $H_1$  oskarżony jest winien
- Błąd I rodzaju : sąd skazał niewinnego: H<sub>0</sub> prawdziwa, ale ją odrzucono
- Błąd II rodzaju: sąd uwolnił winnego:  $H_1$  prawdziwa,

a przyjęto  $H_{0}$ 

Tu błąd I rodzaju jest znacznie bardziej dotkliwy, dlatego należy zminimalizować prawdopodobieństwo jego popełnienia (czyli dostarczyć "niezbitych" dowodów)

# **Związek pomiędzy błędami I i II rodzaju: zmniejszanie wartości pociąga wzrost wartości AGH**

 $H_0: \mu = m_0$   $H_1: \mu > m_1$ 

Przy przyjętym poziomie istotności  $\alpha$ , obszar krytyczny obejmuje wartości średnie  $\geq$ A, gdy P (x  $\geq$ A)=  $\alpha$ Dla określenia obszaru  $\beta$  przyjmiemy następujący zestaw

hipotez  $H_0$ :  $\mu$ =m $_0$   $H_1$ :  $\mu$  = m $_1$  >m $_0$ 

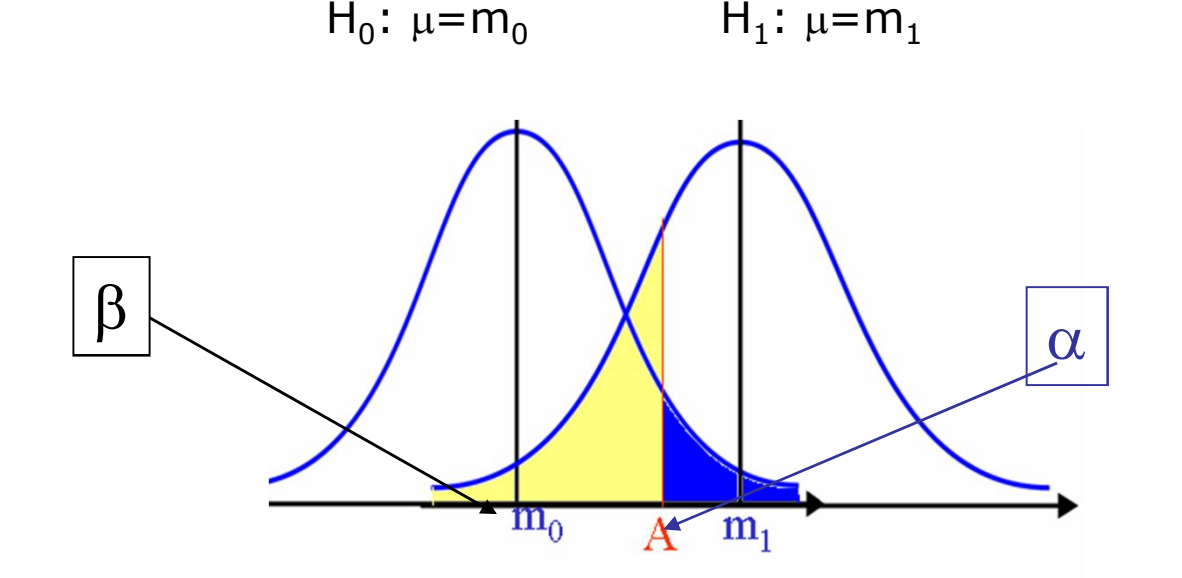

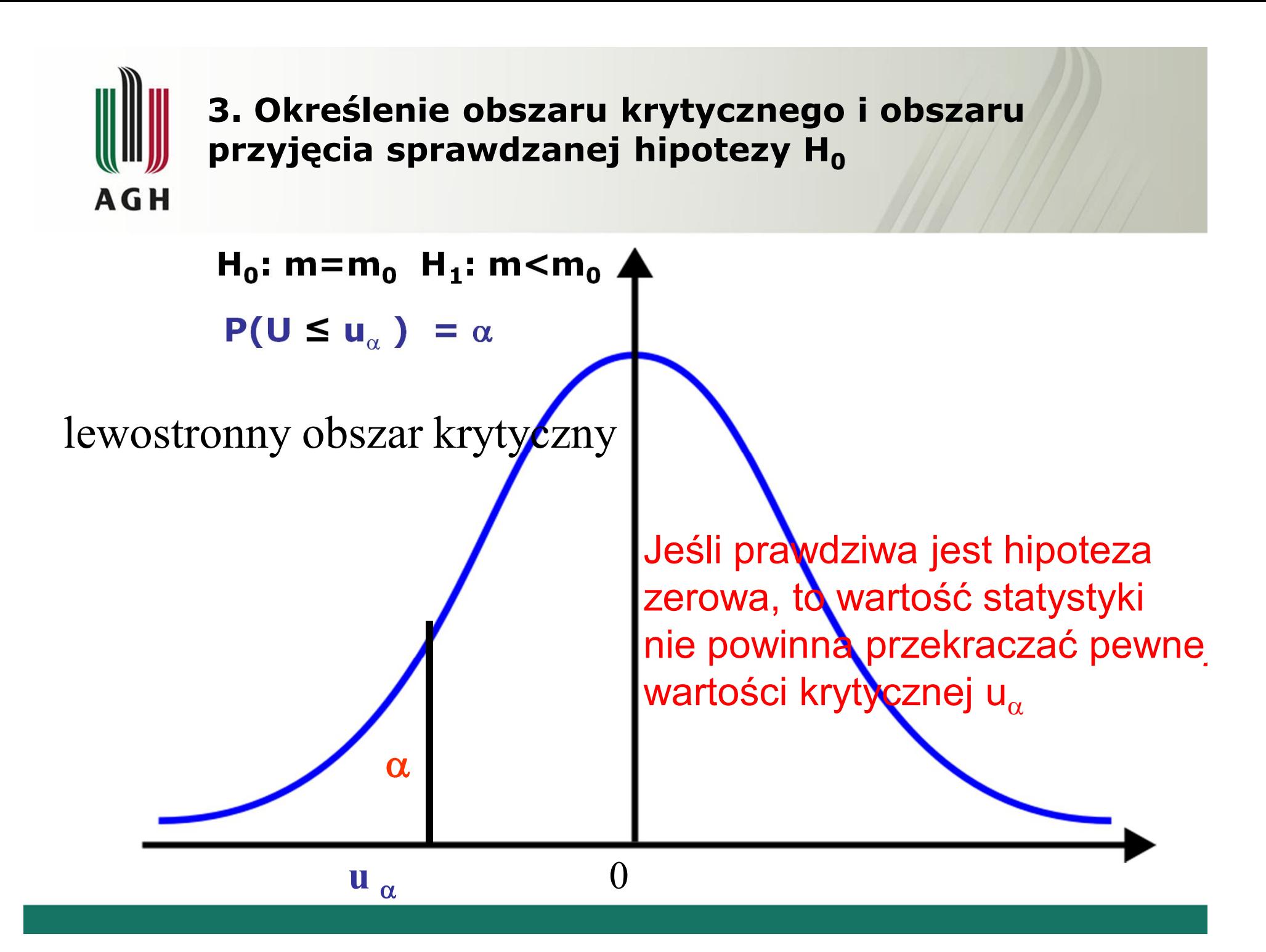

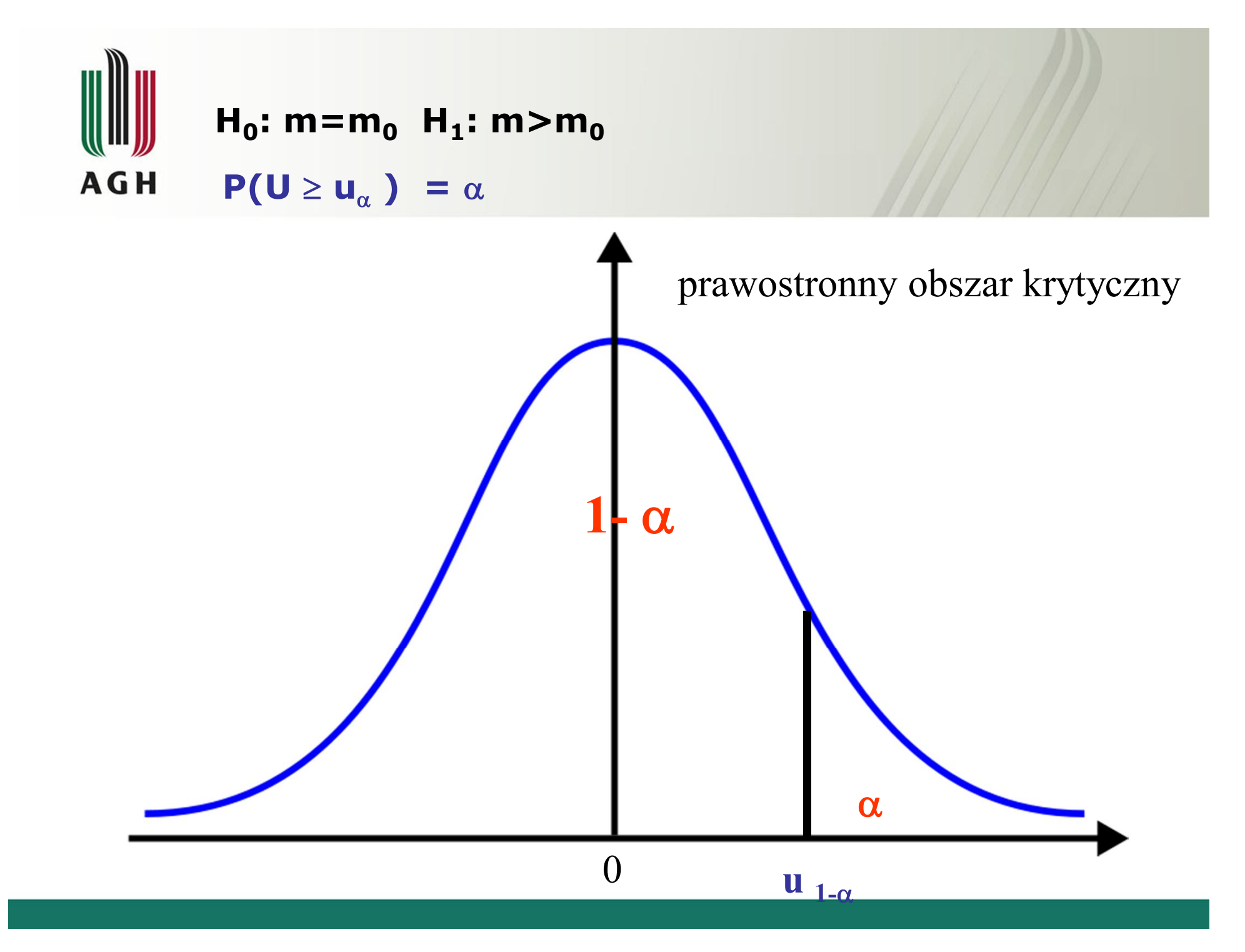

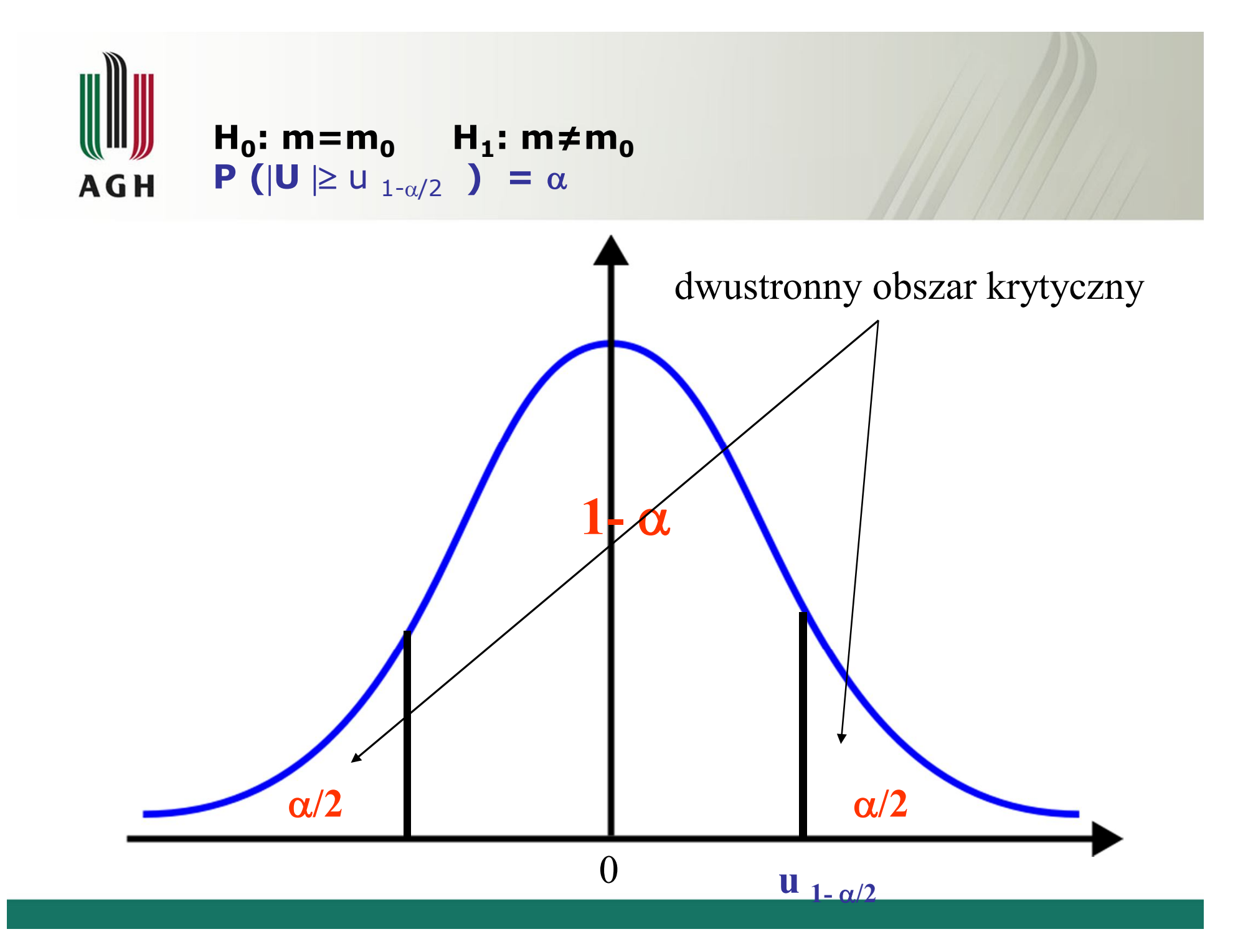

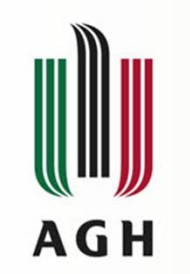

#### **4. Wybór testu weryfikującego H<sup>0</sup> i wyliczenie statystyki testowej**

Rozważamy rozkład średnich z n-elementowej próby, jest to rozkład N(m<sub>0</sub>,  $\mathsf{C}/\sqrt{n}$  ), o ile hipoteza H<sub>0</sub> jest prawdziwa

Stąd statystyka U , określona wzorem

$$
U = \frac{x - m_o}{\sigma} \sqrt{n}
$$

ma rozkład N $(0,1)$ ,

- Jeśli prawdziwa jest hipoteza zerowa , to wartość statystyki U nie powinna przekraczać pewnej wartości krytycznej  $u_{\alpha}$
- $\alpha$  oznacza obszar zbiór nietypowych wartości statystyki testowej pod warunkiem prawdziwości hipotezy zerowej

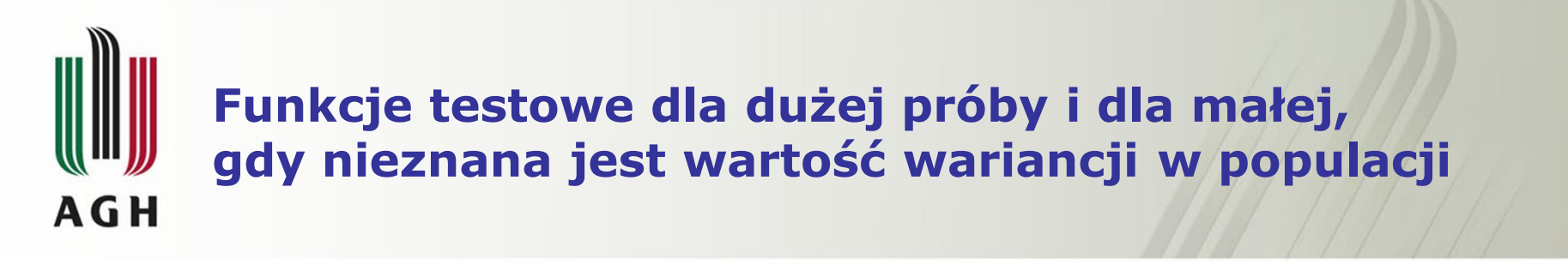

Duża próba

$$
U = \frac{\overline{x} - m_o}{s} \sqrt{n}
$$

Mała próba

$$
t = \frac{x - m_o}{s} \sqrt{n - 1}
$$

# **Podstawa do podjęcia decyzji weryfikacyjnej AGH**

- Jeżeli obliczona wartość funkcji testowej znajdzie się w obszarze krytycznym (np.  $f > A$ ), hipotezę H<sub>0</sub> należy odrzucić i przyjąć hipotezę  $H_1$
- W programach komputerowych decyzję podejmuje się na następującej podstawie
	- jeśli p<  $\alpha \Rightarrow H_0$  odrzucamy, przyjmujemy H
	- jeśli  $p \ge \alpha \Rightarrow$  nie ma podstaw do odrzucenia H<sub>0</sub>

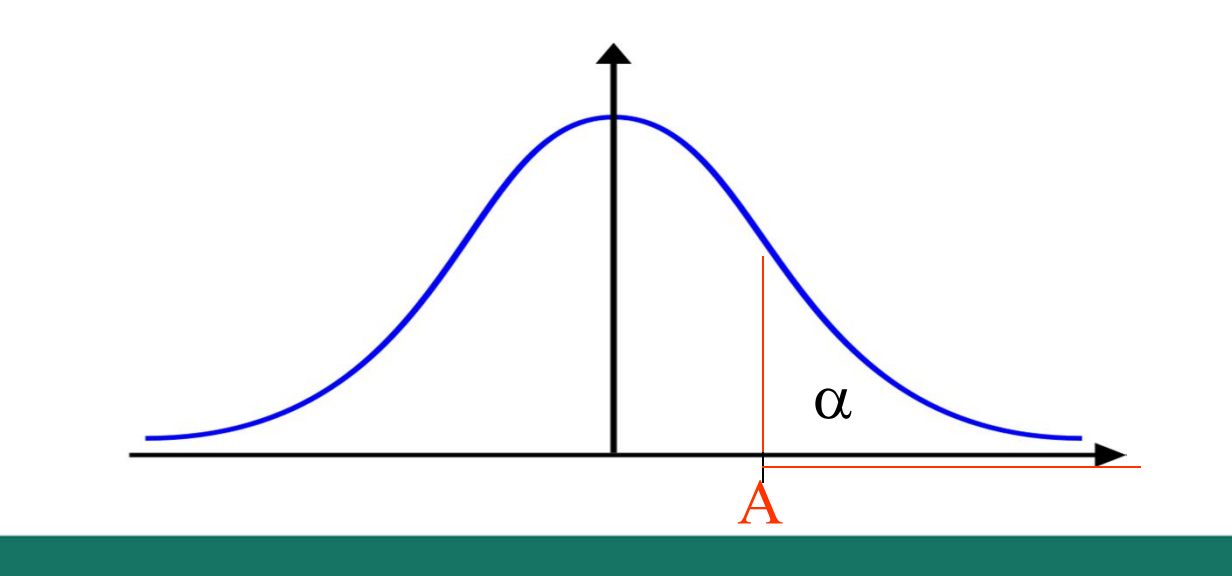

#### **Podstawowe twierdzenia dotyczące zmiennych o rozkładzie Studenta AGH**

1. Jeżeli zmienne losowe  $X_1, X_2, ..., X_n$  mają jednakowy rozkład prawdopodobieństwa, który jest rozkładem normalnym o średniej m i wariancji o<sup>2</sup>, to zmienna t określona wzorem

$$
t = \frac{\overline{X} - m}{s} \cdot \sqrt{n}
$$

gdzie  $\overline{X}$  jest wartością średnią z próby, zaś s - odchyleniem standardowym z próby - ma rozkład t-Studenta o v=n-1 stopniach swobody (niezależny od wartości wariancji w populacji  $\sigma^2$ ).

2. Jeżeli dwie próby o liczebnościach  $n_1$  oraz  $n_2$ , wartościach średnich  $\overline{X}_1$  oraz  $\overline{X}_2$  i wariancjach wyznaczonych z próby  $s_1^2$  oraz  $s_2^2$  zostały wylosowane z populacji mających taki sam rozkład normalny, to zmienna t określona wzorem:

$$
t = \frac{\overline{X}_1 - \overline{X}_2}{\sqrt{n_1 s_1^2 + n_2 s_2^2}} \sqrt{\frac{n_1 n_2}{n_1 + n_2} (n_1 + n_2 - 2)}
$$
  
ma rozkład t-Studenta o v = n<sub>1</sub> + n<sub>2</sub> - 2 stopniach swobody.

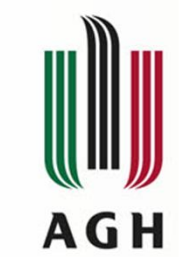

#### **Weryfikacja hipotezy o wariancji w rozkładzie normalnym**

 $H_0$ : (σ<sup>2</sup> ≤ σ<sup>2</sup> <sub>0</sub>) przy H<sub>1</sub>: ( $\sigma^2 > \sigma^2$ 0 )

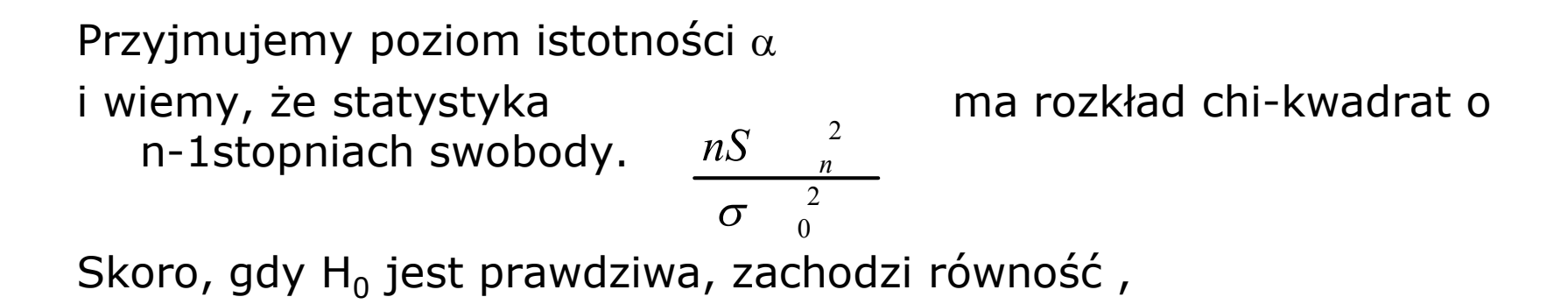

Zatem hipotezę H<sub>0</sub> odrzucamy, na rzecz H<sub>1</sub>, ilekroć stwierdzimy (na podstawie obliczeń), że zaszła nierówność

$$
P\left(\frac{nS_n^2}{\sigma_0^2} > \chi_\alpha^2\right) = \alpha
$$

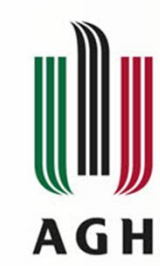

### **Weryfikacja hipotezy o wariancji w rozkładzie normalnym**

• Błąd pomiaru odległości za pomocą radaru ma rozkład normalny. Przeprowadzono 10 pomiarów tej samej znanej odległości i otrzymano następujące wartości błędów

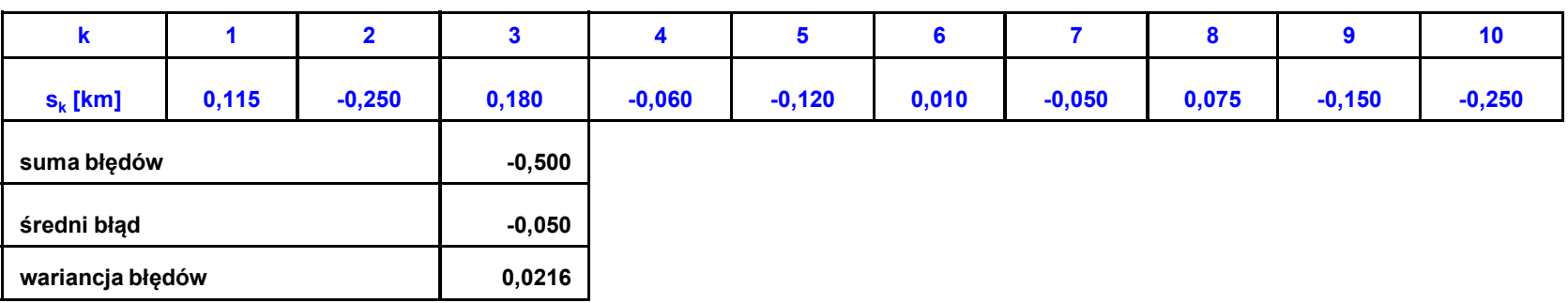

Na poziomie istotności  $\alpha$ =0,05 zweryfikować hipotezę, że wariancja błędu nie przekracza 0,0125. Odczytane z tablic chi kwadrat dla n-1=9 stopni swobody =16,919 Obliczam wartość funkcji testowej

$$
\frac{nS_n^2}{\sigma_0^2} = \frac{10 * 0,0216}{0,0125} = 17,276 > 16,919 \qquad \textbf{H}_0 \text{ należy odrzucić}
$$

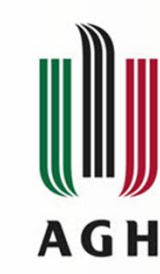

# **Etapy wnioskowania statystycznego**

#### obliczenia własne

- 1. postawienie hipotezy zerowej
- 2. wybór testu i sprawdzenie spełnienia założeń
- **3. obliczenie wartości funkcji testowej**
- **4. ustalenie (odczytanie z tablic) wartości krytycznych dla danego poziomu istotności**
- 5. podjęcie decyzji o przyjęciu lub odrzuceniu hipotezy  $H_0$
- 6. interpretacja otrzymanych wyników

#### **z użyciem pakietu STATISTICA**

- 1. postawienie hipotezy zerowej
- 2. wybór testu i sprawdzenie spełnienia założeń
- **3. wprowadzenie danych**

- 4. podjęcie decyzji o przyjęciu lub odrzuceniu hipotezy  $H_0$
- 5. interpretacja otrzymanych wyników

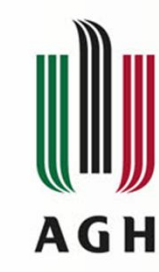

#### **Przykład realizowany z pomocą pakietu STATISTICA**

- Dane z badań przeprowadzonych w 1996 roku dotyczące zarobków Polaków.
- Ankiety wysłano do 5000 pracowników wylosowanych przez GUS.
- Ankiety zwróciło 1255 osób. Arkusz zawiera następujące informacje o badanych osobach
	- Płeć
	- Wykształcenie
	- Wiek
	- Staż pracy
	- Płaca brutto

Stawiam pod wątpliwość twierdzenie, że płeć nie ma wpływu na wysokość zarobków w Polsce, jeśli by tak było to nie powinno być różnic pomiędzy średnimi wartościami zarobków kobiet i mężczyzn.

Hipotezą zerową jest zdanie: Zarobki mężczyzn i kobiet nie różnią się  $H_0$ :  $m_1$ = $m_2$  przy hipotezie alternatywnej  $H_1$  $H_1: m_1 \neq m_2$ 

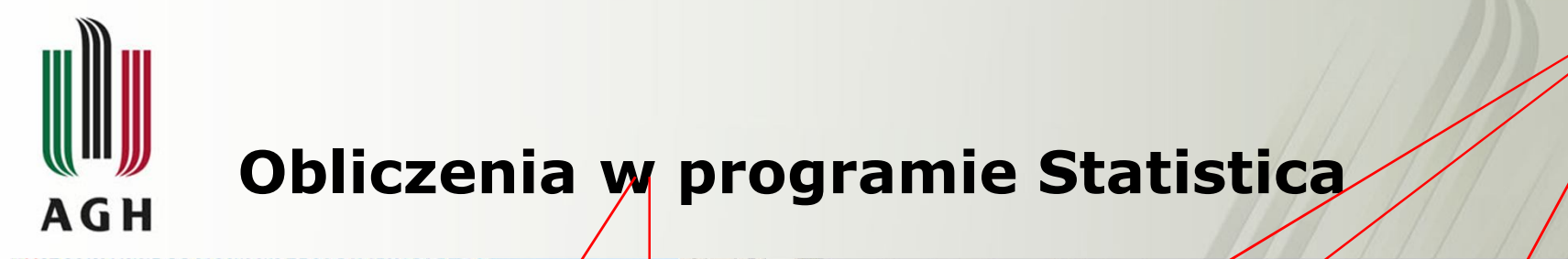

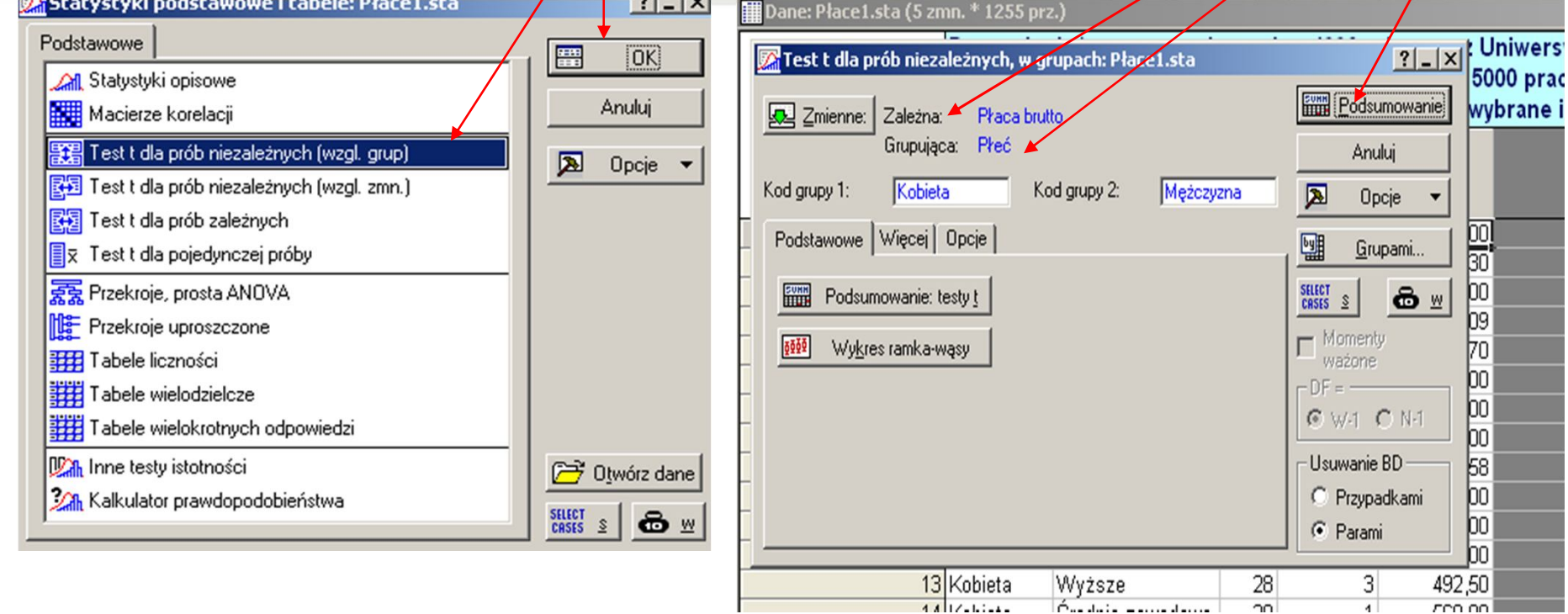

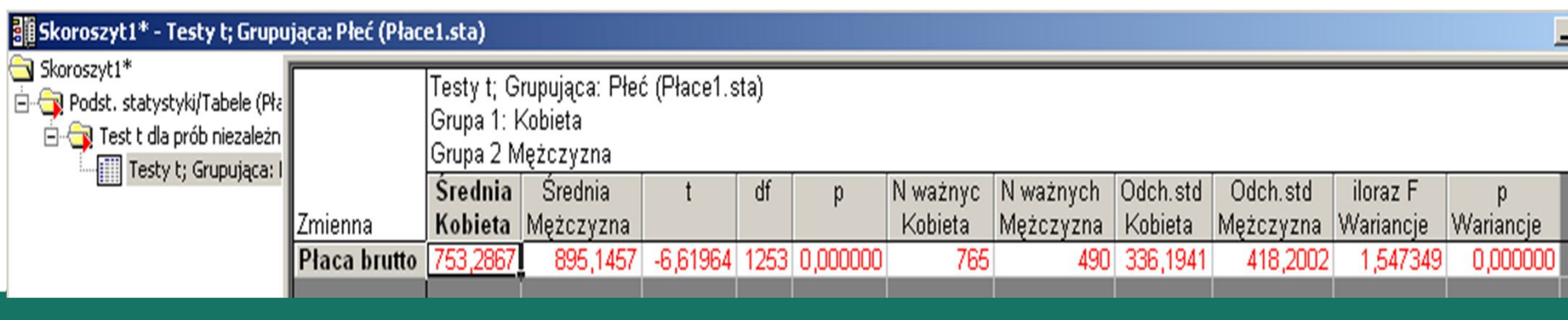

 $\frac{1}{4}$ 

cco oo.

Forested a married and

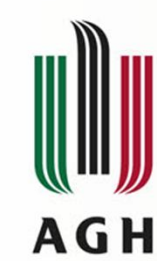

**Weryfikacja hipotez dotyczących postaci nieznanego rozkładu - Testy zgodności .** 

Podstawowe działania:

- Konstrukcja rozkładu empirycznego (najlepiej kilku rozkładów o różnej liczbie klas)
- Ocena podobieństwa rozkładu empirycznego do określonego rozkładu teoretycznego – postawienie hipotezy zerowej.
- Przyjęcie odpowiedniej statystyki, która może służyć za test do weryfikacji hipotezy zerowej

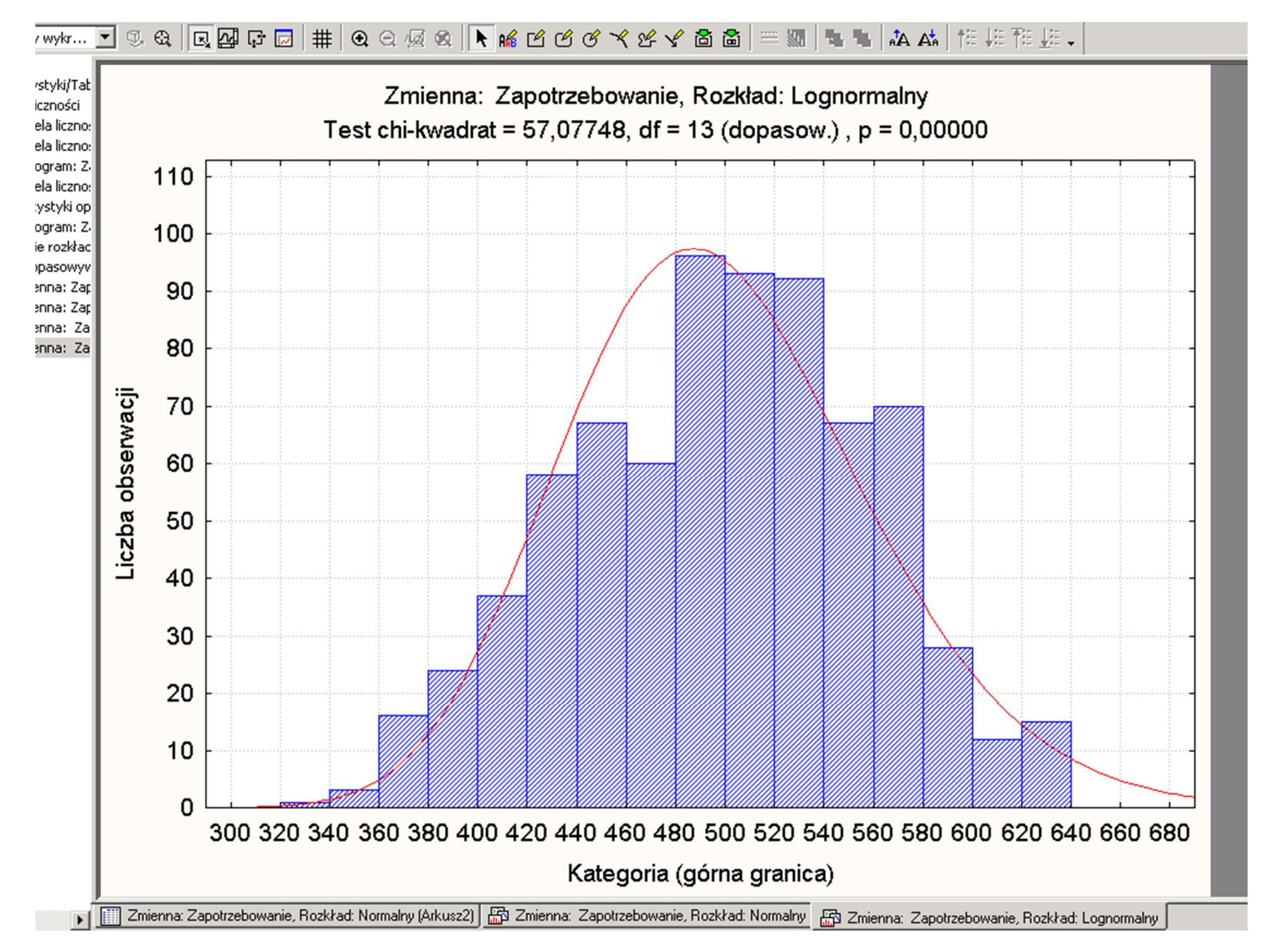

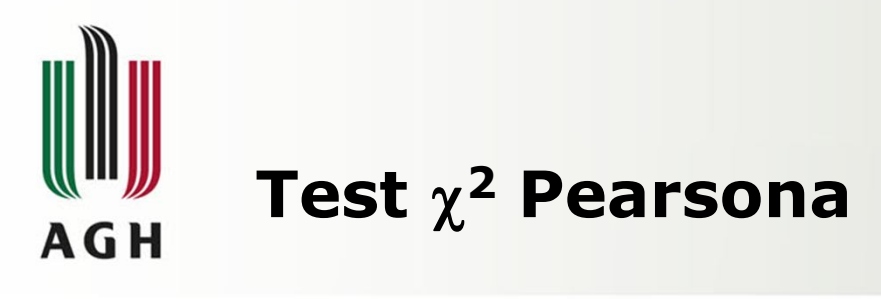

• Suma kwadratów różnic (n<sub>j</sub>-n\*p<sub>j,</sub>) tzn.

$$
\sum_{n=1}^{r+1} \left( n \frac{1}{n} - np \frac{1}{n^2} \right)^2
$$

może być miarą zgodności rozkładu zaobserwowanego w próbce z rozkładem hipotetycznym

• K. Pearson udowodnił, że statystyka

$$
\chi^{2} = \sum_{j=1}^{r+1} \frac{(n_{j} - np_{j})^{2}}{np_{j}}
$$
 (\*)

ma, gdy  $n \rightarrow \infty$ , rozkład chi-kwadrat o r stopniach swobody

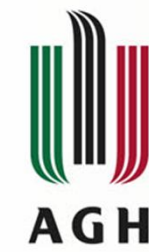

# **Test <sup>2</sup> Pearsona**

- Statystyka określona wzorem (\*), znana jest pod nazwą *test <sup>2</sup> Pearsona.*
- Statystyka ta nie zależy od postaci dystrybuanty cechy X, a tylko od prawdopodobieństw p<sub>j</sub>= P(X $\in$ I<sub>j</sub>), przy czym podział na przedziały I<sub>j</sub> jest zupełnie dowolny.
- Taki sam układ prawdopodobieństw  $p_1, p_2, \ldots, p_{r+1}$  może odpowiadać wielu różnym rozkładom zarówno typu ciągłego jak i skokowego, stąd test  $\chi^2$  powinien być używany do weryfikowania hipotezy dotyczącej układu prawdopodobieństw a nie postaci rozkładu cechy X w populacji.
- W teście  $\chi^2$  ,
	- hipoteza zerowa dotyczy klasy wszystkich rozkładów dla których P $(X \in I_j) = p_j$  ,
	- hipoteza alternatywna obejmuje klasę wszystkich tych rozkładów, dla których co najmniej dla jednego j zachodzi  $P(X \in I_j) \neq p_j$

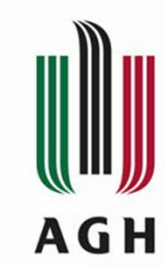

# **Weryfikacja hipotezy o zgodności rozkładu empirycznego z teoretycznym**

- Dla danej próbki statystyka  $\chi^2$  obliczona ze wzoru (\*), będzie mieć taką samą wartość dla wielu różnych rozkładów.
- Przyjęcie hipotezy zerowej oznacza, że każdy rozkład należący do danej klasy może mieć zastosowanie do opisu zjawiska.
- Kierując się wiedzą o zjawisku, najczęściej wybiera się jeden z rozkładów należących do hipotezy zerowej, stąd często upraszcza się problem stosowania testu  $\chi^2$  formułując hipotezę zerową jako przypuszczenie, że cecha X ma w populacji rozkład określonej postaci ( czyli o pisany konkretną dystrybuantą)
- Mając sprecyzowaną hipotezę zerową i wybrany test do weryfikacji dalej postępowanie przebiega jak w testach parametrycznych.

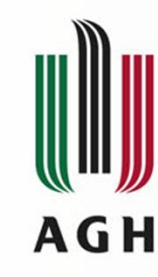

# **Algorytm realizacji testu <sup>2</sup>Pearsona**

- Przyjmijmy poziom istotności  $\alpha$ ,
- Odczytać z tablic rozkładu  $\chi^2$  wartość krytyczną  $\chi^2_{\alpha}$  dla zadanej wartości  $\alpha$  i r stopni swobody
- Obliczać wartość statystyki testowej  $\chi^2$ ,
- Porównać wartości  $\chi^2$ <sub>obliczone</sub> z wartością krytyczną  $\chi^2$  $\alpha$
- Ponieważ

zatem hipotezę  $H_0$  odrzucamy ilekroć stwierdzimy, że

$$
P(\chi^2 > \chi^2_\alpha) = \alpha
$$

 $H_0$  przyjmujemy gdy

$$
\chi^2_{\text{obliczone}} > \chi^2_{\alpha}
$$

$$
\chi^2_{\text{obliczone}} \leq \chi^2_{\alpha}
$$

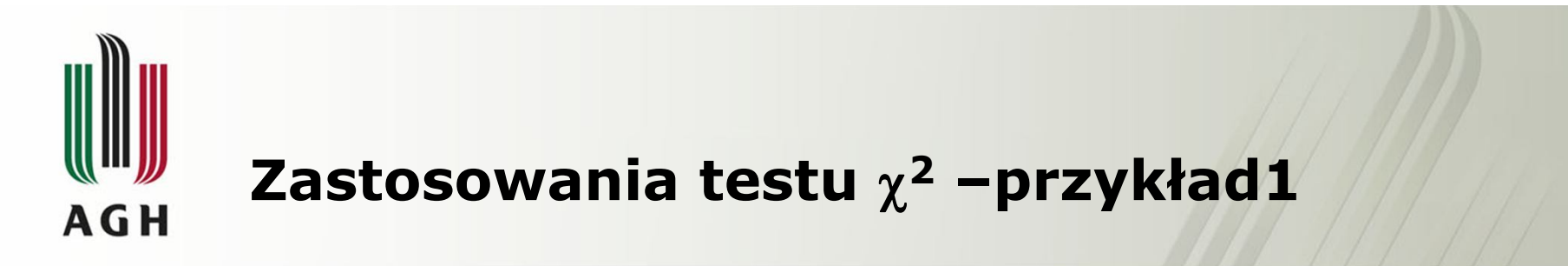

• Przeprowadzono obserwacje dotyczące wypadków drogowych na określonym terenie, spowodowanych przez kierowców będących w stanie nietrzeźwym. Wyniki:

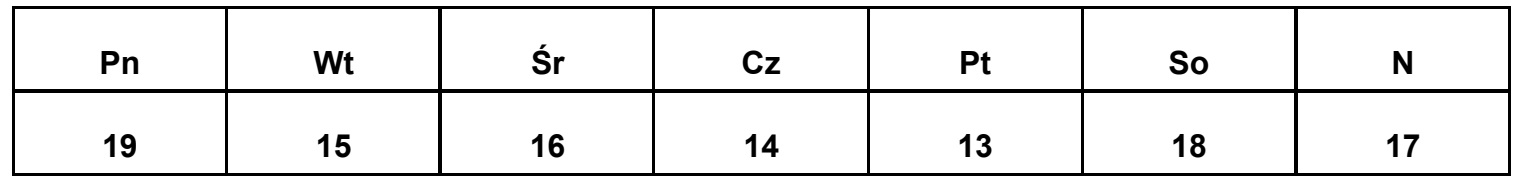

Na poziomie  $\alpha = 0.05$  zweryfikować hipotezę, że dla każdego dnia tygodnia jest takie samo prawdopodobieństwo wypadku spowodowanego przez kierowcę będącego w stanie nietrzeźwym.

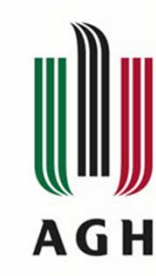

## **Wykonanie testu**

- Dla  $\alpha = 0.05$  oraz r=6 stopni swobody znajduję w tablicach  $\chi^2_{\alpha}$  = **12,592**
- obliczam wartość statystyki  $\chi^2$  według wzoru (\*), przy czym przyjmuję
	- $\triangleright$  n=112
	- $\triangleright$   $p_1=p_2=...p_7=1/7$
	- $\triangleright$  np<sub>j</sub>=112/7=16
	- $\triangleright$  liczności n<sub>i</sub> biorę z tabelki i obliczam
- $\chi^2$ <sub>obliczone</sub>=(9+1+0+4+9+4+1+)/16 = 1,75
- Ponieważ  $\chi^2$ <sub>obliczone</sub> = 1,75 <  $\chi^2$ <sub>α</sub> = 12,592, zatem nie ma podstaw do odrzucenia hipotezy zerowej, zatem utwierdzilismy sie w przekonaniu, że prawdopodobieństwo spowodowania wypadku na badanym terenie przez nietrzeźwego kierowcę jest jednakowe dla każdego dnia tygodnia.

## **Zastosowania testu <sup>2</sup> –przykład 2**

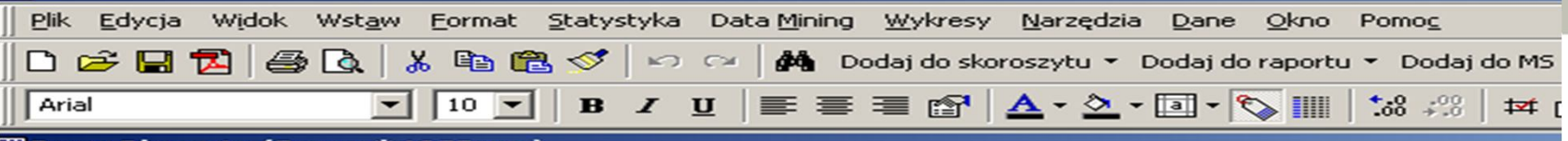

**III** Dane: Płace.sta (5 zmn. \* 1255 prz.)

Dane z badań przeprowadzonych w 1996 roku przez Uniwersytet W. Ekonomiczną w Krakowie. Rozesłano ankiety do do 5000 pracownik Ankiety zwróciło 1255 osób. Arkusz danych zawiera wybrane informa

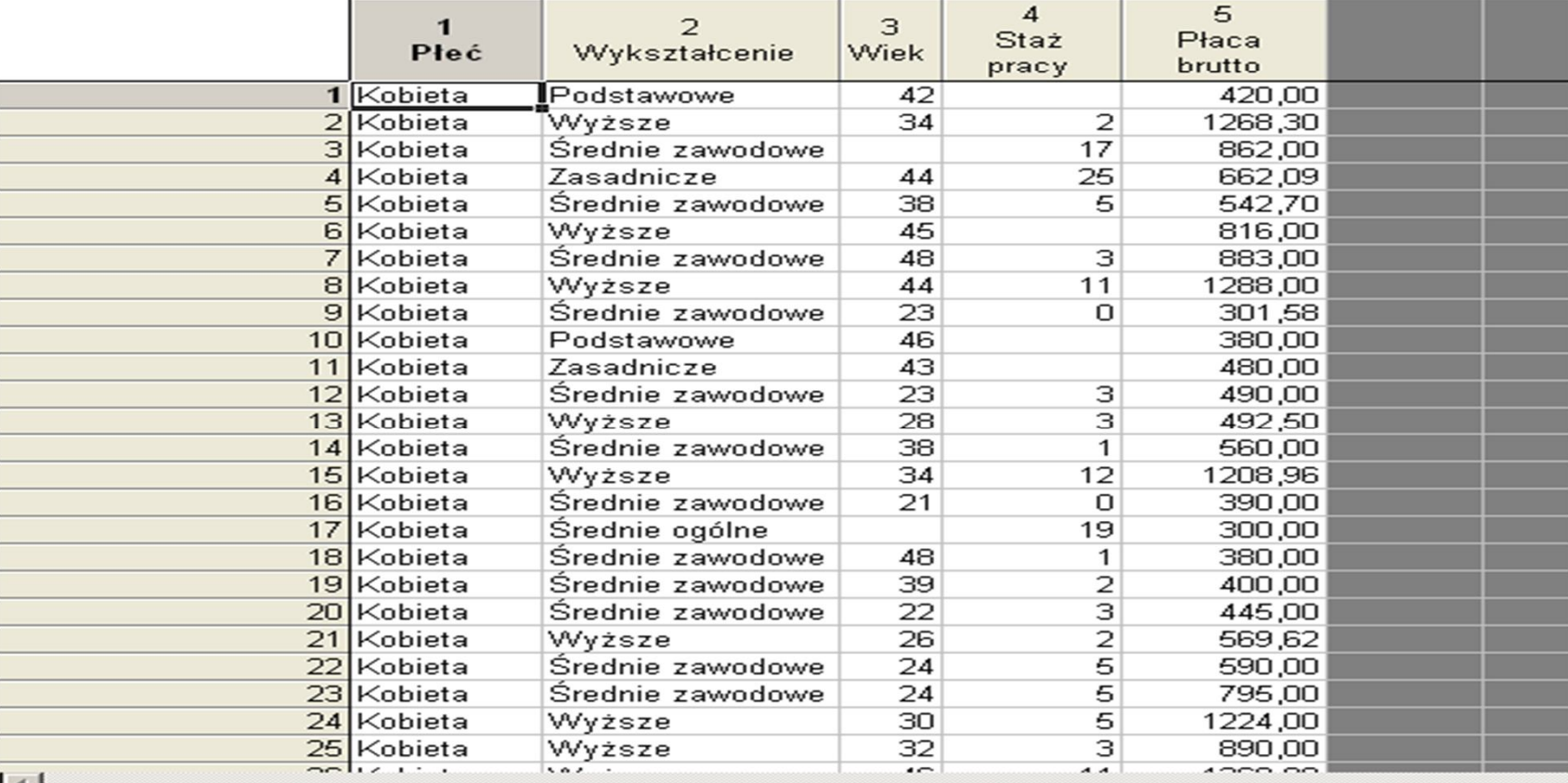

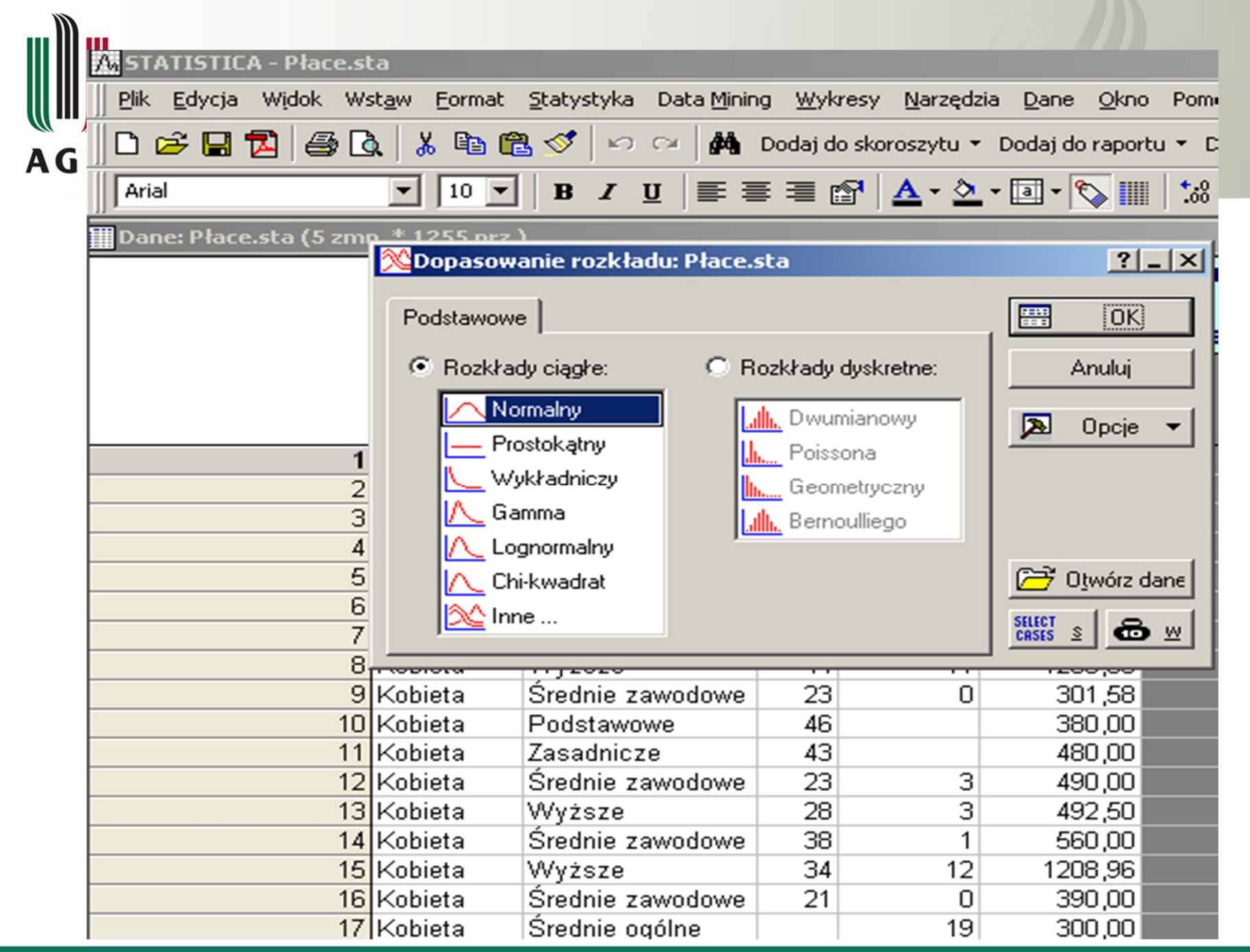

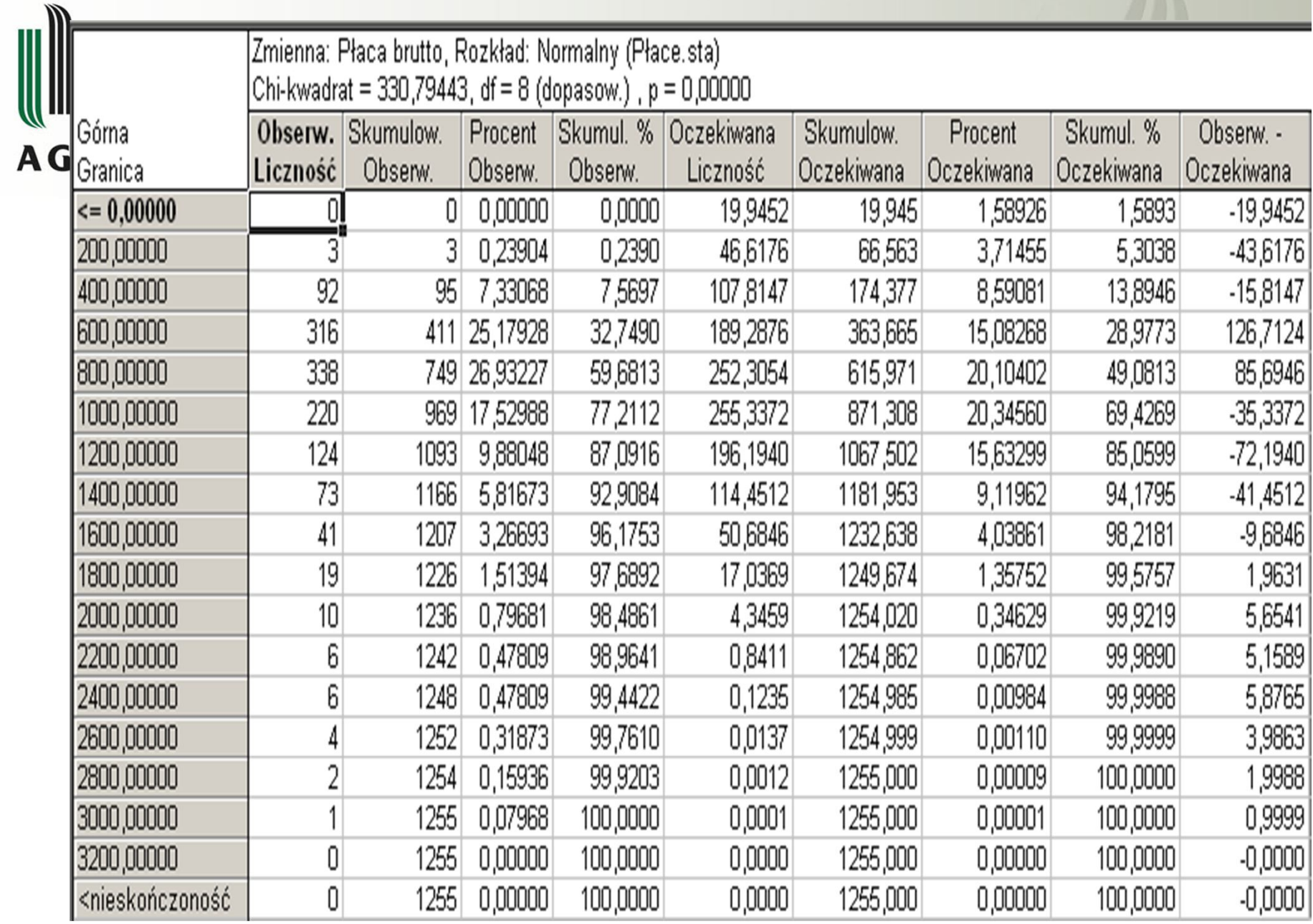

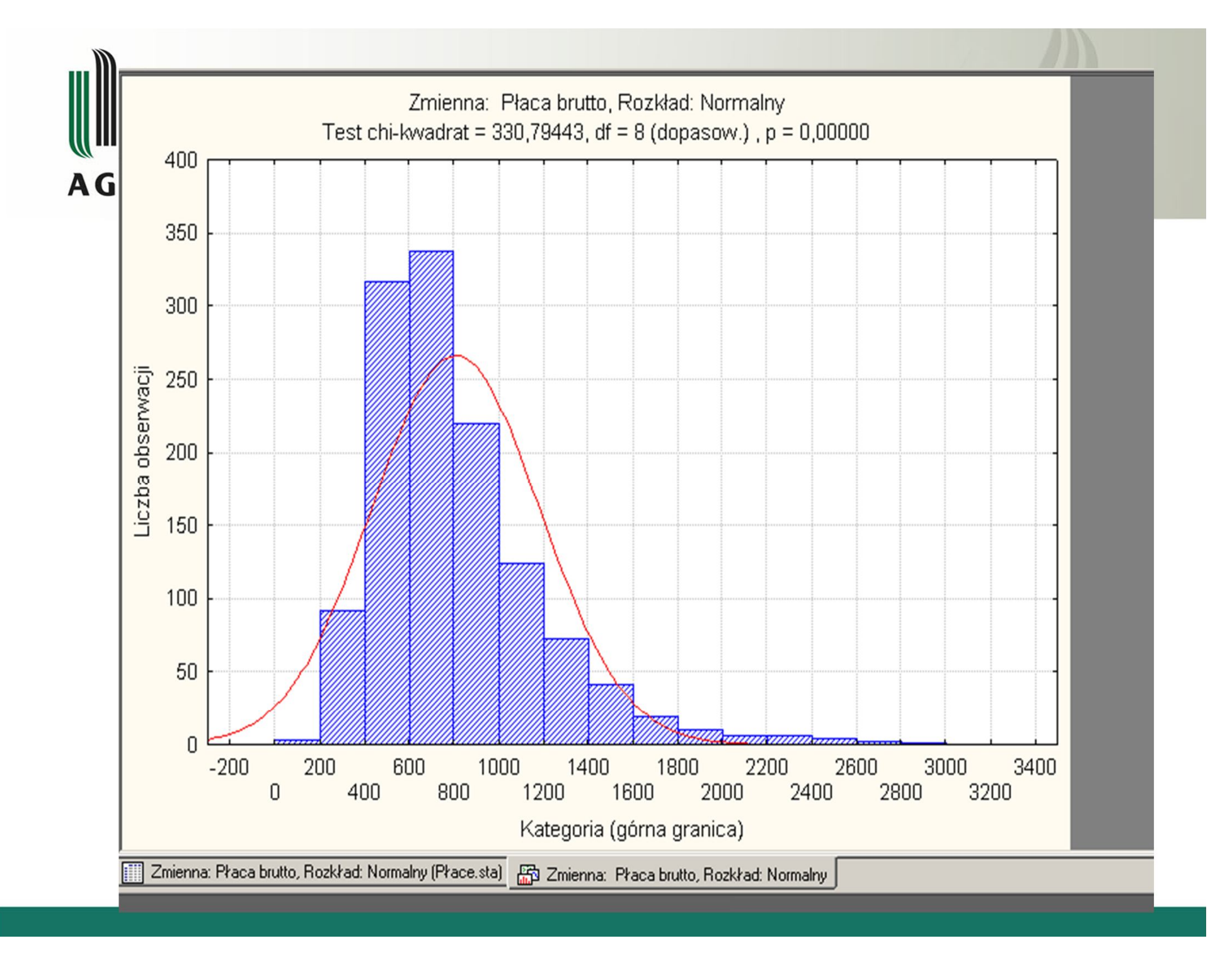

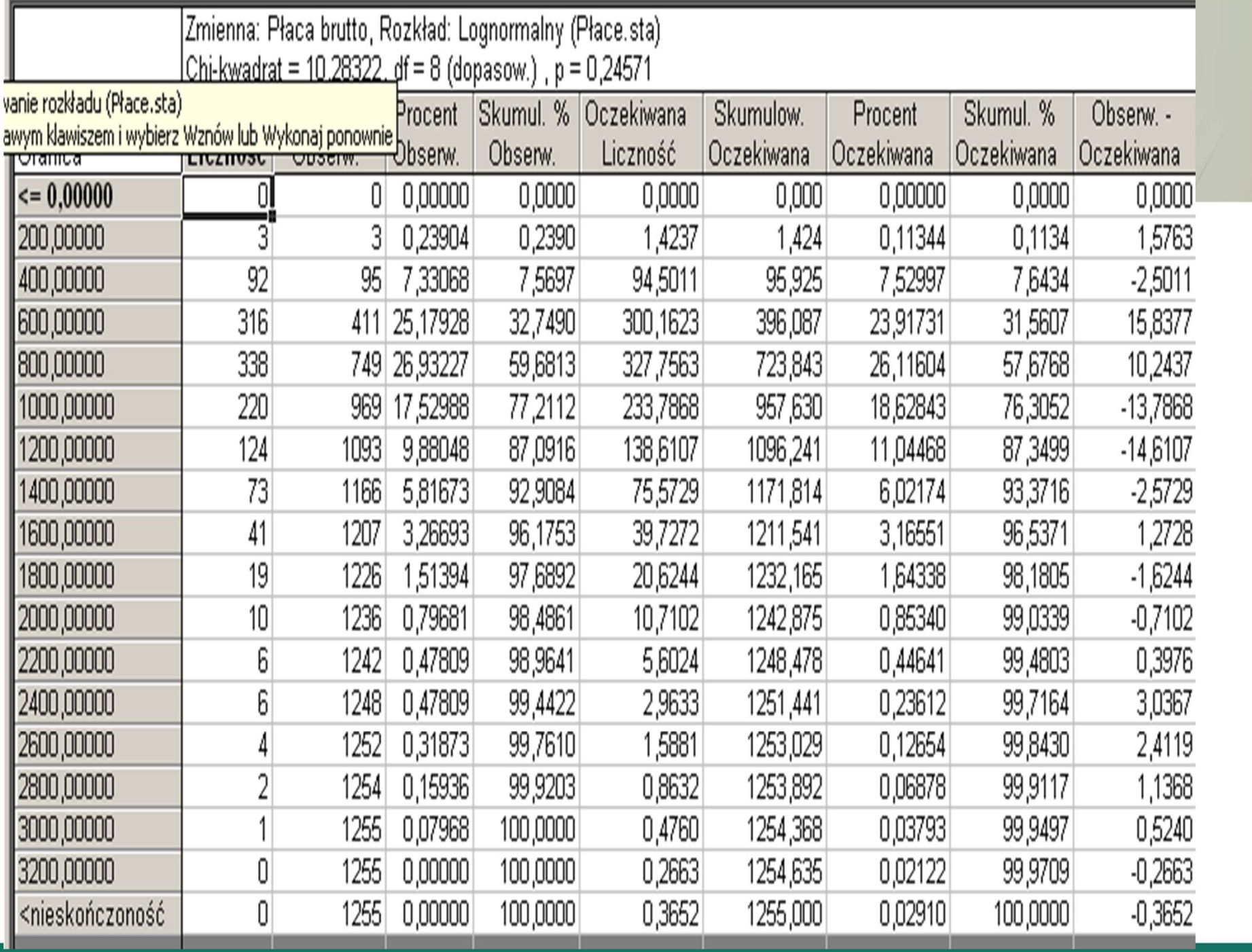

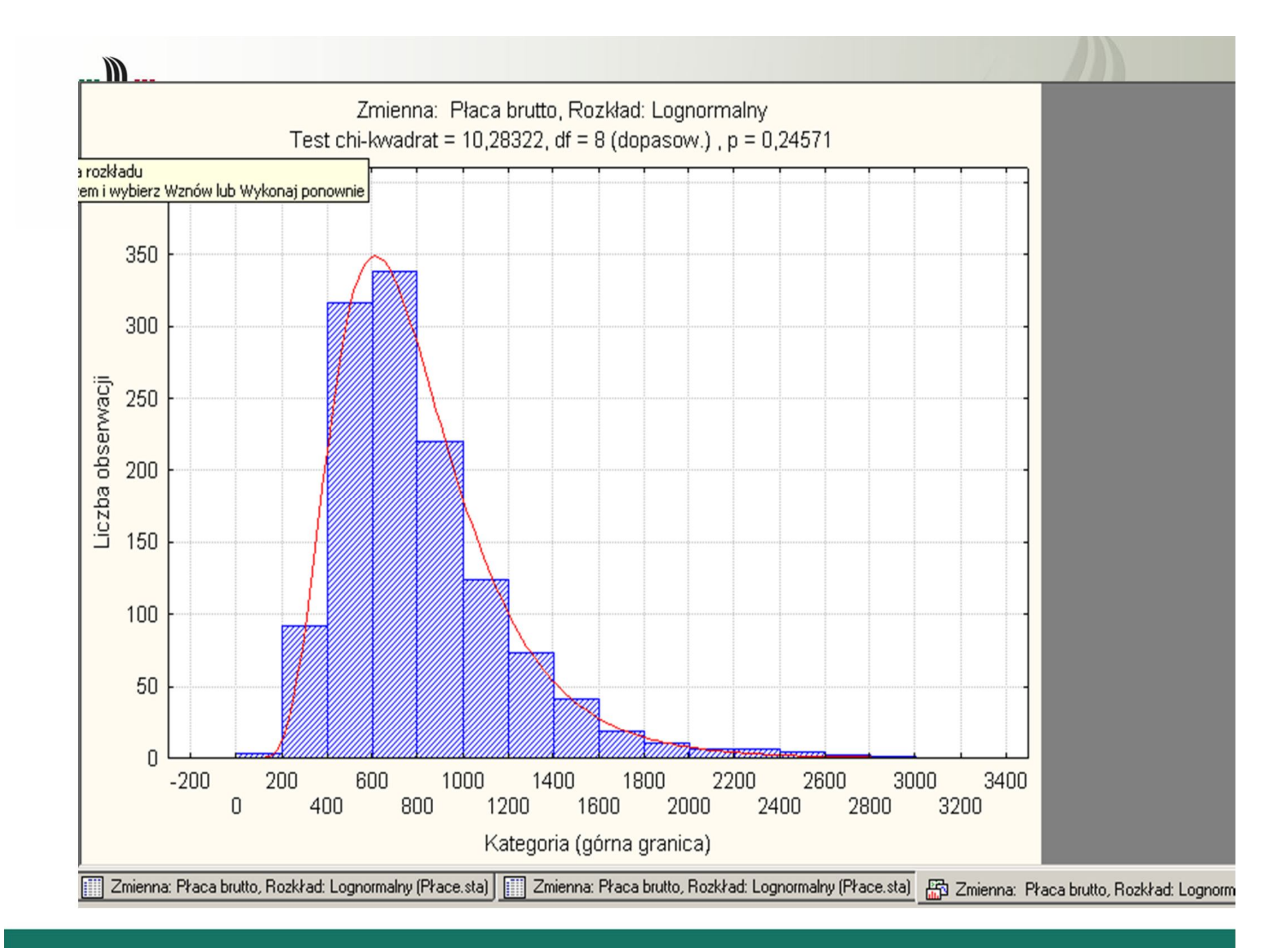
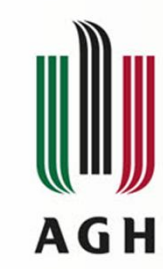

## **Weryfikacja hipotezy o zgodności rozkładu empirycznego z teoretycznym**

- Mając sprecyzowaną hipotezę zerową i wybrany test do weryfikacji dalej postępowanie przebiega jak w testach parametrycznych.
- Oblicza się wartość statystyki testowej, i porównuje z wartością krytyczną  $\chi^2_{\alpha}$  odczytaną z tablic rozkładu chi – kwadrat dla zadanej wartości  $\alpha$  przy r stopniach swobody.
- Ponieważ

$$
P(\chi^2 > \chi^2_\alpha) = \alpha
$$

• Zatem hipotezę  $H_0$  odrzucamy ilekroć stwierdzimy, że

$$
\chi^2_{\text{obliczone}} > \chi^2_{\alpha}
$$

You created this PDF from an application that is not licensed to print to novaPDF printer ([http://www.novapdf.com\)](http://www.novapdf.com)